# **UNIVERZITA PARDUBICE ÚSTAV ELEKTROTECHNIKY A INFORMATIKY**

# **SOFTWAROVÁ PODPORA PROCESNĚ ORIENTOVANÝCH KALKULAČNÍCH SYSTÉMŮ**

# **BAKALÁŘSKÁ PRÁCE**

**AUTOR PRÁCE: David Tomáš VEDOUCÍ PRÁCE: Ing. Jana Holá, Ph.D.**

# **UNIVERSITY OF PARDUBICE INSTITUTE OF ELECTRICAL ENGINEERING AND INFORMATICS**

# **SOFTWARE SUPPORT FOR PROCESS BASED COSTING SYSTEMS**

**BACHELOR THESIS**

**AUTHOR: David Tomáš SUPERVISOR: Ing. Jana Holá, Ph.D.**  **zadání diplomové práce**

## Prohlašuji:

Tuto práci jsem vypracoval samostatně. Veškeré literární prameny a informace, které jsem v práci využil, jsou uvedeny v seznamu použité literatury.

Byl jsem seznámen s tím, že se na moji práci vztahují práva a povinnosti vyplývající ze zákona č. 121/2000 Sb., autorský zákon, zejména se skutečností, že Univerzita Pardubice má právo na uzavření licenční smlouvy o užití této práce jako školního díla podle § 60 odst. 1 autorského zákona, a s tím, že pokud dojde k užití této práce mnou nebo bude poskytnuta licence o užití jinému subjektu, je Univerzita Pardubice oprávněna ode mne požadovat přiměřený příspěvek na úhradu nákladů, které na vytvoření díla vynaložila, a to podle okolností až do jejich skutečné výše.

Souhlasím s prezenčním zpřístupněním své práce v Univerzitní knihovně Univerzity Pardubice.

V Pardubicích dne 11.8.2007

David Tomáš

Velmi rád bych poděkoval zaměstnancům firmy Tomášová Lea, s.r.o. za prostor, který mi poskytli pro zpracování této bakalářské práce. Dále děkuji paní Ing. Janě Holé, PhD. za vedení mé bakalářské práce.

# **Abstrakt**

Teoretická část práce shrnuje základní teoretická východiska kalkulační metody Activity-based costing. Práce se zabývá nedostatky tradičních modelů nákladového účetnictví, objasňuje nové přístupy ke zpracování režijních nákladů metodou Activitybased costing a dopady implementace této kalkulační metody na možnosti řízení firmy – koncept Activity-based Management (ABC/M).

Praktická část práce se zabývá vývojem jednoduchého softwarového systému, umožňujícího operativní zprovoznění kalkulačního systému v konkrétní obchodní firmě. Na základě definovaných požadavků je provedena analýza a návrh implementace softwarového systému. Vytvořená aplikace, využívající webové uživatelské rozhraní vytvořené pomocí technologie Java Server Pages (JSP), je postavena na platformě Java EE. Aplikace je určená pro nasazení na aplikační servery firmy Sun – SJSAS 9.

# **Abstract**

Theoretical part of this paper is dealing with description of Activity-based costing method. Failing of traditional managerial accounting systems is described and new techniques of overhead cost processing using a Activity-based Costing method are introduced. Also new management possibilities are mentioned in relation to implementation of an ABC/M concept.

Practical part of the work is involved in development of a simple software system, that is to be used for operative processing of a calculation system in a small business company. On the base of defined requirements a problem analysis and a software implementation proposal are made. Software application was implemented on a Java EE development platform. User web interface is developed on a Java Server Pages (JSP) technology. The created application is intended to be deployed on a Sun Java System Application Server platform edition 9.

# **Obsah**

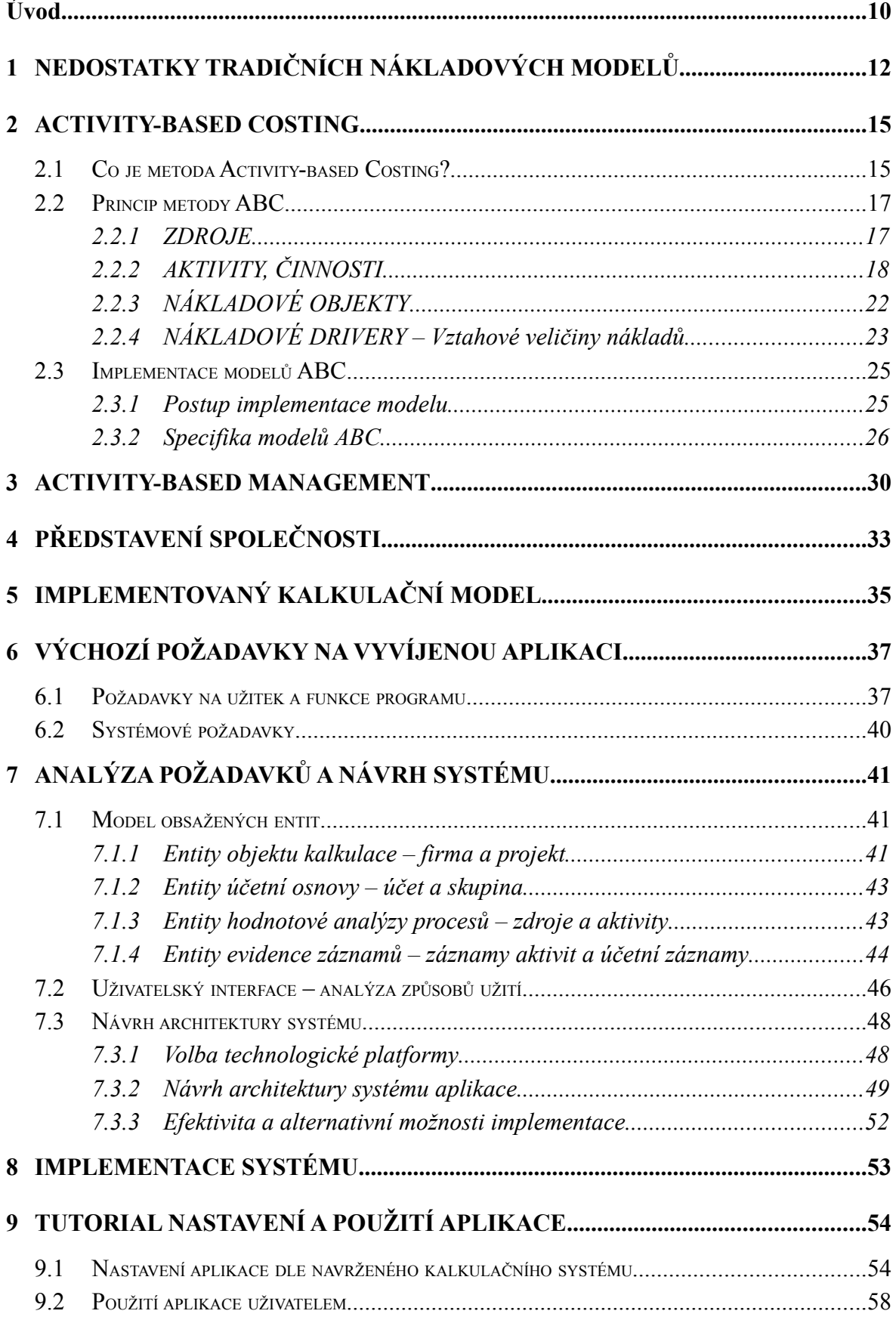

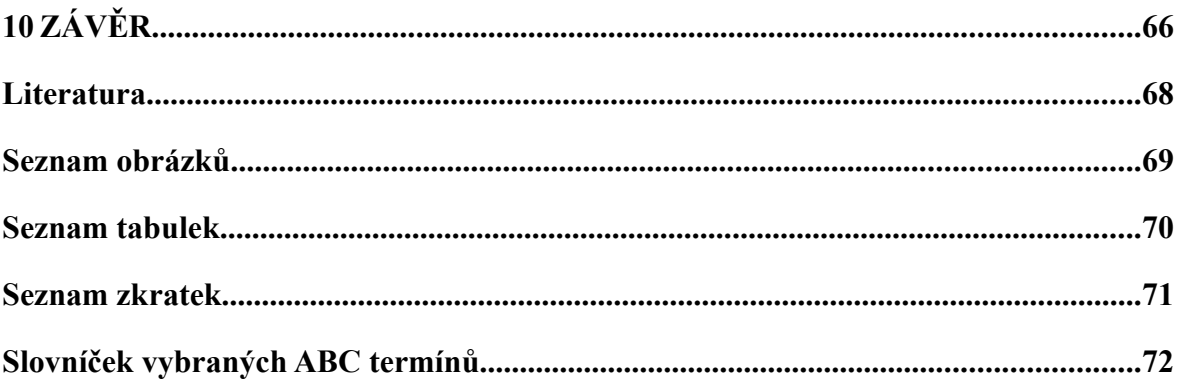

# **Úvod**

Úspěch a výkonnost firem vyjadřují číselné hodnoty poskytované různě nastavenými systémy výkaznictví. Zpravidla každá podnikající jednotka vytváří dle zákonem definovaných pravidel minimálně výkazy o své úspěšnosti určené pro potřeby plnění daňové povinnosti. Obchodní společnosti kromě daňových výkazů sestavují v rámci povinně vedeného finančního účetnictví i standardizované výkazy určené pro "externí uživatele" těchto informací. Je zcela obvyklým standardem, že informace obsažené v těchto "externích výkazech" jsou zároveň i jedinými informacemi o výkonnosti podnikání, které mají k dispozici interní uživatelé společnosti – management a další zainteresovaní manažeři. Vhodným nastavením účetní osnovy používané v okruhu finančního účetnictví, optimálně implementující možnosti analytického rozlišení, lze sice získat dodatečné detailněji strukturované informace pro potřeby řízení firmy, její strategie i operativní taktiky, v zásadě jsou však tyto možnosti tak či tak značně omezené, informační možnosti takovýchto dat jsou značně limitovány a zpracované informace přicházejí obvykle se znatelným zpožděním. Nikdo přesto v "informační době" 21. století nepochybuje, že informace jsou klíčovým prvkem úspěchu. Správné, vhodně strukturované a zejména rychle dostupné informace, které mohou být klíčem k úspěchu a vyšší výkonnosti, však nejsou zadarmo. Ignorování těchto informací, byť z důvodů jejich vysoké pořizovací ceny, však může v důsledku znamenat vysoké náklady ušlé příležitosti! Problém se týká zejména prostředí středních a malých firem, které si v zásadě nemohou dovolit implementovat rozsáhlá sofistikovaná řešení manažersko-účetních systémů. Jednoduché použití různých režijních přirážek nebo sazeb je zcela zoufalým činem, který obvykle degraduje informační hodnotu jakýchkoli dat. Na druhou stranu vedení propracovaného kalkulačního systému, poskytujícího v kontextu vhodně nastaveného manažersko-účetního systému relativně validní data může být pro menší firmy skutečně zcela nehospodárné, pak-li že vůbec realizovatelné. Zdálo by se, že východiskem mohou být různé ECO systémy, poskytující v rámci více či méně komplexních informačních a účetních systémů i některé controllingové funkce, ty však obvykle končí u výpočtu marže zakázky. Smysluplné sledování režijních nákladů totiž v zásadě nelze integrovat do krabicových řešení ECO informačních systémů. Struktura tvorby a toků režijních nákladů totiž bývá pro různé firmy zcela specifická. Východiskem jsou kalkulační systémy implementující metodu Activity-based costing, která poskytuje relativně smysluplné řešení této problematiky. Implementace těchto systému však musí vycházet z více či méně detailní

analýzy procesů konkrétní firmy. Pro efektivní implementaci takovéhoto systému, který by poskytoval včasná a dobře strukturovaná data, je však stejně nutná masivní podpora ze strany informačních technologií. Optimálních výsledků lze prakticky dosáhnout pouze při zvládnutí rozsáhlé operativní evidence všech možných aktivit, spotřeby zdrojů a dalších kalkulačním systémem zpracovávaných veličin. Všechny tyto informace, získávané na různých místech, od různých lidí, ale i od různých zařízení a systémů je nutné předávat do centra kalkulačního systému, který na základě vhodně nastaveného kalkulačního modelu dokáže tyto informace zpracovat a transformovat do podoby požadovaných výstupů. Systém a jím poskytované informace přitom nemusí znamenat pouze přínos pro tvorbu správnějších rozhodnutí manažerů využívajících získané informace v duchu možností konceptu řízení ABC/M. Náročnost na pořízení potřebných evidencí zásadně decentralizuje dílčí funkce controllingu na většinu zaměstnanců napříč společností, a to navíc v podobě podporující procesní vnímání jednotlivých aktivit, jejich funkcí, ale i jejich hodnotových stránek. Při vstřícném přístupu managementu i k podpoře konceptů TQM, lze zajisté očekávat vysoké synergické efekty, jak na straně řízení kvality procesů podniku, tak na straně kvality řízení jeho výkonnosti.

Praktická část této práce se zabývá vývojem softwarové aplikace určené pro podporu kalkulačního systému firmy Tomášová Lea, s.r.o. Tato firma již implementovala návrh modelu svého kalkulačního systému, na jehož základě je možné přiřazovat režijní a jednicové náklady jednotlivým zakázkám a klientům; implementovaný model se však zaměřuje i na některé další oblasti firemního controllingu. Zmíněný kalkulační systém vychází zejména z konceptu metody kalkulace s přiřazováním nákladů podle dílčích aktivit – metody Activity-based costing, respektující v přiměřené míře princip příčinnosti alokace nákladů. Účelem vyvíjené aplikace je zejména podpora pro zajištění vstupních dat tohoto kalkulačního systému (zejména evidencí uskutečněných aktivit) a jejich následném základním zpracování v implementovaném kalkulačním systému. Cílem práce je vytvořit dle zadaných požadavků jednoduchou webovou aplikaci, která by umožnila operativní zprovoznění kalkulačního systému ve zmíněné firmě.

První část této práce se však bude nejprve věnovat teoretickému rámci manažerskoúčetních a kalkulačních systémů, zejména pak kalkulační metodě Activity-based costing, která představuje hlavní teoretickou doménu zadané práce. Koncept této kalkulační metody, její východiska a princip alokace budou popsány v teoretické části práce.

# **1 Nedostatky tradičních nákladových modelů**

Původní "tradiční" kalkulační systémy firem v první polovině 20.století vyhovovaly potřebám rozhodování firemních manažerů. Časem se však tyto metody posunuly směrem k řešení potřeb externího finančního výkaznictví. Zatímco takovéto účetní výkazy plnily svou funkci spojenou s potřebami informací o zdraví, celkovém fungování firmy a často vedly i k podkladům pro zjištění velikosti daní, stále více se však vzdalovaly od svého původního poslání a jejich informační hodnota byla stále méně vhodná pro manažerská rozhodování. Negativní důsledky jejich využívání pro manažerská rozhodnutí se v 80. letech staly předmětem kritiky. Mezi její čelní představitele patří zejména R. Kaplan, H. T. Johnson a dále P. Turney nebo E. Goldratt, autor citátu, ve kterém prohlašuje "nákladové účetnictví za nepřítele produktivity číslo 1".

V. Staněk ve své knize *Zvyšování výkonnosti procesním řízením nákladů* [9] uvádí dva hlavní nedostatky tradičních nákladových modelů:

### **1. Málo přesné informace o ziskovosti.**

Tradiční nákladové účetnictví nemůže (může, ale v rámci možností) poskytovat dostatečně přesné informace, které by nám přímo udávaly ziskovost nebo náklady na jednotlivé zákazníky, produkty nebo jiné objekty, které jsou předmětem zájmu rozhodování manažerů při řízení podniků.

# 2. **Neschopnost poskytovat rychlou a užitečnou zpětnou vazbu** výkonným pracovníkům **pro účinnou kontrolu rostoucích nákladů**.

Informace poskytované tradičními nákladovými modely vycházejí z údajů za jistá účetní období, navíc bývají v podstatě značně agregovány. Oba tyto faktory se tedy mohou negativně projevit na možnosti účinné kontroly nákladů, pro kterou by byla spíše zapotřebí podrobnější a účelově strukturovaná data.

Doposud jsem pouze zmiňoval negativní důsledky, které s sebou tradiční nákladové účetnictví přináší. Co je však podstatnou příčinou těchto negativních důsledků? Která vlastnost nákladového účetnictví nebo které jeho postupy představují právě ony problematické partie této tradiční metody? Jedná se zejména o způsob přiřazování režijních nákladů objektům.

Tradiční účetní nákladové systémy v podstatě rozlišují dva základní typy nákladů, jedná se o:

#### - **přímé náklady** a

#### - **nepřímé náklady**.

*Přímými náklady* jsou myšleny vesměs "přímé" výrobní náklady. Mohou jimi být například náklady na materiál, který se při výrobě přímo spotřebovává na tvorbu výrobků. Mezi přímé náklady též patří přímé mzdy zaměstnanců, kteří se podílí na výrobě, nebo výkonové odpisy výrobních zařízení. V podstatě lze za přímé náklady považovat jakékoli nákladové vyjádření zdrojů výroby, jejichž spotřebu nebo hodnotu nákladu můžeme normovat nebo přímým způsobem dopočítat na jednotku výrobku. Přímé náklady jsou zjistitelné přímo na výrobek. Jsou to "náklady, které lze přiřadit a změřit ve vztahu k relevantnímu předmětu kalkulace" [3].

Naproti tomu mezi *nepřímé náklady* nebo *režijní náklady[1](#page-12-0)* se řadí takové náklady, na práci, materiál nebo služby, které nemohou být přiřazeny konkrétní kalkulační jednici přímo. Tyto náklady pak bývají rozpočítávány ke kalkulačním jednicím pomocí různě stanovených rozvrhových základen. Správný způsob přiřazení těchto nákladů však nemusí být zřejmý a jednoznačný. Při přiřazování režijních nákladů kalkulačním jednicím není většinou možné věrně odrážet hypoteticky správnou skutečnost odpovídající realitě už jen proto, že takovýto správný, realitě odpovídající a potažmo i jednoznačný klíč vůbec nemusí existovat. Zde leží podstatný rozdíl mezi novou metodou přiřazování režijních nákladů, metodou *Activity-based costing[2](#page-12-1)* a *tradičními kalkulačními systémy.* Zatímco metoda ABC se snaží přiblížit oné hypotetické realitě a ve svém důsledku tak věrněji rozdělovat režijní náklady mezi kalkulační jednice (nákladové objekty), technika přiřazování režijních nákladů tradiční metodou nákladového účetnictví je poněkud více aproximativní, na druhou stranu však technicky jednodušší.

V principu postupuje tradiční nákladové účetnictví při přiřazování režijních nákladů následujícím způsobem. Režie bývají alokovány na jednotlivé produkty, skupiny produktů, zakázky apod.<sup>[3](#page-13-0)</sup> Pro tradiční nákladové účetnictví je charakteristické, že při tomto přiřazení režijních nákladů jednotlivým předmětům kalkulace se vychází z rozvrhových základen

<span id="page-12-0"></span><sup>1</sup> Obecně nelze *nepřímé* a *režijní* náklady považovat za synonyma. Odlišnost obou pojmů spočívá zejména v tom, že každý z pojmů představuje kategorii odlišného způsobu členění nákladů. Zpravidla však platí, že režijní náklady jsou téměř vždy nepřímé (výjimkou jsou např. režie útvarů vyrábějící jediný druh výrobku). Při řešení problematiky pokročilých nástrojů pro alokaci především režijních nákladů však obvykle není nutné oba pojmy rozlišovat.

<span id="page-12-1"></span><sup>2</sup> Metoda Activity-based costing (ABC) bude popsána ve druhé kapitole.

obvykle založených na časových nebo peněžních jednotkách přímé práce, na strojohodinách nebo na množstevním nebo peněžním vyjádření přímo spotřebovaného materiálu nebo zboží. Takto navržené rozvrhové základny ve své podstatě přiřazují režijní náklady v zásadě pouze podle realizovaného objemu zvolené alokační jednotky.

Zjednodušeně lze říci, že náklady jsou rozpočítávány podle objemu produkce. Ty náklady, které nejsou objemem produkce (nebo množstvím alokačních jednotek) nikterak ovlivňovány a jsou na výsledném objemu nezávislé, jsou obětovány v duchu aproximativní techniky a na alokační jednotky rozpočítány stejným způsobem. Ve své podstatě to znamená, že tato technika rozpočítávání režijních nákladů považuje poměry režijních a přímých nákladů za stejné pro všechny skupiny objektů kalkulace (např. produktů nebo zakázek). A odsud právě plynou všechny problémy této techniky co do poskytování korektních informací pro manažerská rozhodování.

Je zřejmé, že čím menší je poměr režijních nákladů k nákladům přímým, tím menší a únosnější bude celková významnost chyby vyplývající z aproximativního charakteru tradiční metody nákladového účetnictví. Na druhou stranu, čím více by režijní náklady nabývaly na významu vzhledem k objemu přímých nákladů, které lze považovat za "dokalkulovatelné" – tedy relativně přesně stanovitelné, tím více by se zvyšovala i významnost chyby související s jejich rozdělením, a to i do té míry, kdy by tato odchylka již mohla negativně ovlivňovat rozhodnutí opírající se o tyto výsledky.

**Tradiční přístup nákladového účetnictví v zásadě selhává u firem s vysokým podílem režijních nákladů, zejména pak u společností se značně heterogenní produktovou řadou nebo u společností poskytujících značně individuální přístup k zákazníkům.** V těchto případech přestává tradiční model nákladového účetnictví poskytovat korektní informace pro relevantní manažerská rozhodnutí, rozhodnutí postavená na takto deformovaných informacích by mohla samozřejmě vést ke zcela kontraproduktivním výsledkům. Ruku v ruce s kritikou zastaralého a již poněkud nebezpečného tradičního modelu nákladového účetnictví, se objevil koncem 80. let nástroj pro zvládnutí nových potřeb manažerského účetnictví, založený na sledování nákladů podle dílčích činností, s výstižným názvem Activity-based costing.

<span id="page-13-0"></span><sup>3</sup> Ve větších společnostech s rozsáhlou organizační strukturou bývají režie nejprve v první fázi přidělovány jednotlivým divizím nebo obdobným střediskům odpovědnosti. Toto přidělení může probíhat podle různých klíčů, například podle počtu pracovníků nebo množství jednicové práce vykonané v rámci daného střediska. Když jsou náklady přiřazeny mezi jednotlivá střediska, přiřazují se dále na jednotlivé produkty nebo skupiny produktů.

# **2 Activity-Based Costing**

Metoda Activity-based costing patří mezi relativně mladší koncepty nákladového účetnictví. Myšlenka a první definice tohoto účetního a kalkulačního konceptu se začala utvářet až během 80. let dvacátého století. Za pomyslného otce této metody lze asi považovat Roberta S. Kaplana, toho času děkana fakulty managementu na Carnegie Mellone University, spolu s Thomasem H. Johnsonem, který se do té doby věnoval studiu role provozního účetnictví během růstu amerického obchodu před rokem 1930. Začátkem 80. let se spolu oba akademici začali zabývat výzkumem změn, které se v provozním účetnictví amerických firem odehrály po roce 1930 a které zřejmě nesly jistou míru odpovědnosti za následný úpadek amerického výrobního průmyslu, představujícího koncem 70. let významný celonárodní problém.

Jejich práce nakonec roku 1987 vyústila k vydání společné knihy *Relevance Lost*. Tato kniha nastínila jak původní pozitivní přispění provozního účetnictví k růstu amerického obchodu před rokem 1925, tak jeho nepříznivý vliv na americké výrobní podniky po druhé světové válce. Podstatné je, že jedna kapitola této knihy stručně načrtla nové možnosti přístupu zúčtování výrobních nákladů. Podle autorů knihy tyto popsané nové možnosti mohly odvrátit částečně škodlivý vliv informací, poskytovaných tradičním účtováním nákladů, na výrobní a marketingová rozhodnutí ve výrobních firmách po celém světě. V očekávání, že nabídne novou formu řízení nákladů, vzbudil tento nový přístup k výrobním kalkulacím velký ohlas. Brzy po vydání knihy se pro tuto novou, popsanou metodu vžil název *"Activity-based Costing"* neboli *ABC*.

# *2.1 Co je metoda Activity-based Costing?*

Ve slovníku *Manažerské účetnictví - Oficiální terminologie* [3] v kapitole *Řízení nákladů a zjišťování nákladů* lze nalézt pod heslem *Activity-based Costing (ABC)* následující definici:

*"Kalkulace s přiřazováním nákladů podle aktivit (ABC) - Přístup ke kalkulaci nákladů a řízení aktivit, který zahrnuje sledování spotřeby zdrojů a kalkulací finálních výkonů. Náklady se přiřazují nejprve aktivitám a*

*aktivity předmětu kalkulace [4](#page-15-0) na základě odhadu jejich spotřeby. Dále se vztahové veličiny využívají k přiřazení nákladů výkonům."*

Podobnou, ale poněkud detailnější definici uvádí i Consorcium for Advanced Manufacturing CAM-I ve svém slovníčku *Cost Management System's Glossary* [převzato z lit. 9]:

*"ABC je metodologie, která měří náklady a výkonnost nákladových objektů, aktivit a zdrojů. Nákladové objekty spotřebovávají aktivity a aktivity spotřebovávají zdroje. Náklady zdrojů jsou přiřazeny aktivitám na základě jejich užití těchto zdrojů a náklady aktivit jsou znovu přiřazeny nákladovým objektům (výstupům) na základě proporcionálního užití těchto aktivit nákladovými objekty. ABC využívá kauzální vztahy mezi nákladovými objekty a aktivitami a mezi aktivitami a zdroji."*

Metodu ABC definuje také B. Král, který ji v knize *Manažerské účetnictví* [8] popisuje takto:

*"Základním smyslem kalkulace s přiřazováním nákladů podle dílčích aktivit je co nejpřesněji vyjádřit vztah nákladů k příčině jejich vzniku, a to zejména v případech, kdy touto příčinou není zvýšený objem finálních výkonů."*

V. Staněk v knize *Zvyšování výkonnosti procesním zvyšováním nákladů* [9] uvádí poněkud účelověji zaměřenou definici:

*"Activity Based Costing (ABC) je systém dávající výstižné informace o nákladech na jednotlivé produkty, služby, zákazníky, regiony, distribuční kanály, apod. Je to nástroj pro ABM."*

Z uvedených indicií lze vystopovat několik skutečností o metodě ABC. Metoda Activity-based costing je nástroj manažerského účetnictví, zabývající se sledováním nákladů. Tento nástroj umožňuje svým uživatelům pohlížet na náklady optikou zvoleného objektu kalkulace. Metoda ABC při pohledu na zvolený objekt kalkulace sleduje dílčí faktory, kterými je nákladový objekt utvářen. Tyto dílčí elementy, přispívající svým dílem k celkovému obrazu nákladového objektu, nazýváme aktivity. Právě na jejich úrovni naše náklady vznikají ve své parciální podobě, jakožto spotřeba základních zdrojů při činnostech vedoucích k vytvoření úplné podoby sledovaného nákladového objektu.

<span id="page-15-0"></span>4 Místo termínu *předmět kalkulace* bude v této práci používán termín *nákladový objekt*.

# *2.2 Princip metody ABC*

Cílem metody ABC je kalkulace nákladů nákladových objektů. Pro získání této informace se postupuje pomocí dvou následujících základních principů:

- nákladové objekty spotřebovávají aktivity,
- aktivity spotřebovávají zdroje.

Nákladové objekty s aktivitami a aktivity se zdroji jsou spojeny kauzálními a logickými vztahy. Při postupu podle zmíněných dvou principů, by měl být nejprve vytvořen jakýsi síťový model procesu tvorby nákladového objektu. Tento model by měl popisovat *kdy*, ale zejména *v jaké míře* jsou využívány jednotlivé aktivity během procesu transformace zdrojů na cílový objekt. Součtem dílčích nákladů, které jsou neseny právě aktivitami přiřazenými k objektu, jsou získány výsledné celkové náklady zkoumaného nákladového objektu. Předem je však nutné provést ještě jeden úkol související s druhým zmíněným principem postupu. Je zapotřebí stanovit vztahy mezi zdroji a aktivitami. Ke každé definované aktivitě je nutné přiřadit zdroje, které bude tato aktivita spotřebovávat a také míru, jakou budou tyto zdroje konkrétní aktivitou spotřebovány. Umožňuje-li to charakter přenášených nákladů (např. některé variabilní režie), lze stanovit i konkrétní relaci míry spotřeby konkrétního zdroje při vykonání "jedné" aktivity. [5](#page-16-0)

Takto lze charakterizovat základní princip metody ABC. Pro detailnější pohled považuji za užitečné rozebrat hlouběji jednotlivé elementy (zdroje, aktivity a objekty) této metody. V dalším textu vycházím především z literatury [9].

#### **2.2.1 ZDROJE**

Zdroje jsou vstupním prvkem modelu ABC. Zdroje, ať už jsou v jakékoli podobě, jsou zapotřebí pro vykonávání činností organizace. Jedná se například o *zaměstnance, stroje, zařízení, počítače, budovy, energie nebo materiál.* Využitím, opotřebováním nebo spotřebováním těchto zdrojů vznikají náklady. Využívané zdroje jsou v modelu ABC

<span id="page-16-0"></span><sup>5</sup> Potřeba znalosti nebo definice takovýchto informací souvisí zejména s charakterem konkrétního implementovaného modelu ABC. Některé implementace takovéto relační informace vyžadují, u jiných implementací jsou tyto informace z pohledu funkčnosti modelu zcela dobrovolné. Tato problematika souvisí zejména s charakterem toku informací modelem. Kalkulační modely ABC lze implementovat buď tak, že náklady "v kaskádě aktivit propadávají" na kalkulované nákladové objekty nebo tak, že náklady jsou nákladovými objekty "stahovány zespoda".

přiřazovány jednotlivým aktivitám. V okamžiku, kdy jsou tyto aktivity vykonávány, jsou zároveň jim přidělené zdroje spotřebovávány.

Na úrovni zdrojů však také dochází k nastavení důležitých parametrů, které ve svém důsledku zásadně ovlivní celý kalkulační systém. Jedná se zejména o správnou definici těchto zdrojů, jejich začlenění do systému a o jejich správné ocenění. Správnost této volby bude představovat klíčovou záležitost pro možnost generování korektních nákladových kalkulací implementovaným kalkulačním systémem. Pokud budou některé zdroje opomenuty nebo bude špatně vyhodnocena jejich jednotková nákladová hodnota, nebude pravděpodobně možné očekávat správné informace o nákladech agregovaných ve sledovaných nákladových objektech. Podhodnocení nákladové hodnoty zdrojů nebo opomenutí integrace některých zdrojů do systému povede k získání chybné informace o nákladech sledovaného nákladového objektu, zjištěné náklady by byly zcela určitě nižší než by odpovídalo skutečnosti. Takováto mylná informace by mohla mít fatální důsledky pro ziskovost sledovaného objektu a potažmo případně celého podniku. Na druhou stranu nadhodnocení nákladové hodnoty některých zdrojů nebo chybné vícenásobné započítání některých zdrojů by vedlo ke kalkulační chybě, která by se mohla významně projevit například při řešení marketingových otázek a v budoucí úspěšnosti daného produktu. V každém případě by však nekorektní informace zpochybnily smysluplnost používání metody ABC a prostředků do této metody investovaných.

### **2.2.2 AKTIVITY, ČINNOSTI**

V modelu kalkulace nákladů metodou Activity-based costing hrají takzvané *aktivity* klíčovou úlohu. Vytvářejí jakési přemostění mezi *nákladovými objekty* a *zdroji*, umožňující transport nákladů ze strany zdrojů na stranu sledovaných nákladových objektů. Zatímco tradiční nákladové účetnictví de facto "roztíralo" náklady zdrojů<sup>[6](#page-17-0)</sup> na nákladové objekty *přímo*, podle rozvrhové základny založené na objemu spotřeby některého z přímo využívaných zdrojů, metoda ABC využívá tzv. aktivity – neboli činnosti – pro rozdělení režijních nákladů na nákladové objekty. Jedná se tedy o principiální odlišnost od tradičních nákladových systémů: zatímco v těchto tradičních nákladových systémech byly zdroje spotřebovávány přímo nákladovými objekty, v modelu ABC jsou zdroje nejprve spotřebovávány aktivitami a teprve tyto aktivity jsou následně spotřebovávány nákladovými objekty. V podstatě by se asi dalo říci, že aktivity vlastně vytváří jakýsi

<span id="page-17-0"></span><sup>6</sup> Jedná se o zdroje podílející se na režijních nákladech.

sofistikovanější model rozvrhové základny, umožňující věrněji zachytit skutečný tok nákladů od spotřebovávaných zdrojů k nákladovým objektům.

Aktivity v podstatě obsahují agregované náklady zdrojů spotřebovaných během vykonání konkrétních procesů souvisejících s provedením jednotkové funkce organizace. Aktivity tedy vlastně představují jakési funkce neboli činnosti, které organizace vykonává při přeměně svých zdrojů a tvorbě nových hodnot. Může se jednat například o nastavení stroje pro zpracování výrobní dávky, administraci objednávky materiálu, vystavení nabídky klientovi, dopravení výrobku na sklad, administraci dodávky výrobku, ale i zašroubování šroubu apod.

V literatuře [9] jsou aktivity charakterizovány jako: *"části procesů firmy"* nebo jako *"práce, kterou vykonávají zdroje firmy a která může být vyjádřena slovesem".* Stručnou, zato však výstižnou definici aktivit – neboli česky činností – můžeme najít jak v literatuře [9], tak v literatuře [5] popisující aktivity jako *cokoliv, co děláme.*

V každé organizaci dochází k vytváření určité hodnoty, naplňující poslání a cíle této organizace. Tvorba nebo růst této hodnoty však nemůže probíhat sama o sobě, nýbrž generuje soubory procesů, zabezpečujících tvorbu této hodnoty nebo jejich dílčích částí. Takovéto procesy nazýváme jako hlavní procesy, procesy poskytující podporu hlavním procesům nazýváme jako procesy podpůrné. M. Porter definoval devět strategických procesů organizací – viz obr. 1 [9].

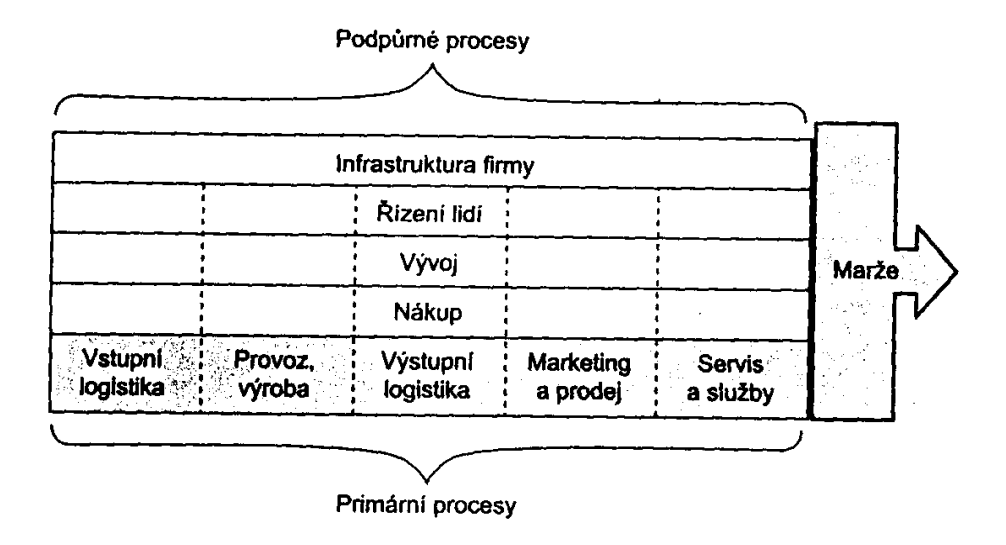

*Obr. 1: Řetězec tvorby hodnot [9]*

Proč je však vhodné zabývat se procesy probíhajícími uvnitř organizací? Jak již bylo zčásti řečeno, *proces je sled opakovaných činností* [9]. Každý proces zpracovává nějaké vstupy a produkuje nějaké výstupy, podílející se na tvorbě cílové hodnoty nebo na podpoře chodu jiných procesů. Během svého průběhu proces nutně spotřebovává zdroje, které můžeme považovat za nutnou součást jeho vstupů a které jsou dále transformovány na výstupní hodnoty. Spotřeba zdrojů procesem však zároveň představuje i tvorbu nákladů vyplývajících ze spotřeby nebo použití zdrojů. Pokud by byly sledovány agregované náklady na celý proces, který může být značně obecného charakteru, pravděpodobně by získané informace nemusely poskytovat o mnoho lepší podklady pro správnější rozdělení nákladů než informace (původně druhově členěné veličiny), z nichž se vychází při sestavování kalkulací tradiční metodou.<sup>[7](#page-19-0)</sup>

Proces si lze tedy představit spíše jako lano spletené z mnoha menších vláken, představujících jakési elementární díly celkového procesu. Tato elementární vlákna procesu by v podstatě představovala základní elementární funkce přeměny vstupů na výstupy a ve své kaskádě pak vytvářela komplexní chování procesů. Sledování tvorby nákladů na úrovni těchto elementárních vláken procesu by pak sice vedlo k maximální přesnosti sledování nákladů jak na procesní úrovni, tak na úrovni nákladových objektů, problém však samozřejmě spočívá v nereálnosti nebo nesmyslnosti tvorby takto vysoce detailního modelu.

Metoda Activity-based costing je nativně *dvoustupňovým kalkulačním systémem[8](#page-19-1)* , což znamená, že přenášení nákladů ze zdrojů na sledované nákladové objekty je prováděno ve dvou krocích. Nejprve jsou náklady ze zdrojů přeneseny na jakýsi "přenašeč" a teprve pomocí tohoto přenašeče jsou náklady přeneseny na nákladové objekty. Je tedy zapotřebí hledat něco, co by mohlo plnit funkci tohoto přenašeče. V předchozím odstavci byly zmíněny dva možné extrémy - příliš obecné a obsáhlé *procesy* a na druhou stranu příliš detailní *vlákna* těchto procesů. Nyní je tedy čas na kompromis, a tím jsou *aktivity neboli*

<span id="page-19-0"></span><sup>7</sup> Byť takovýto způsob rozdělení nákladů nemusí vést, vzhledem k rozsáhlé agregaci a paušalizaci, k prokazatelně spravedlivějšímu a věrnějšímu rozdělení nákladů, může být i takováto praxe v mnoha případech vhodnější než využití tradičních kalkulačních postupů. Procesní sledování nákladů totiž může napomoci tvorbě lepší představy o původu dílčích nákladů a v důsledku jejich efektivnějšímu řízení. Při vhodném výběru vztahových veličin může být dosaženo i lepší alokace nákladů.

<span id="page-19-1"></span><sup>8</sup> V principu je metoda ABC dvoustupňovým kalkulačním systémem, vývoj ABC a potřeby řídit protékání nákladů na základě sledování příčin jejich vyvolání dovedl pokročilejší implementace kalkulací založených na procesním sledování nákladů k víceúrovňovému sledování nákladů, ve kterém mohou některé aktivity spotřebovávat aktivity jiné, ve smyslu toku nákladů spotřebovávaných zdrojů. Zpravidla pak platí, že aktivity podpůrných procesů jsou spotřebovávány nejprve aktivitami primárních procesů, které mají mnohem přímější a zřetelnější vztah k nákladovým objektům. Takovéto systémy jsou označovány jako vícestupňové ABC systémy.

*činnosti*, představující něco vhodného nacházejícího se někde mezi přílišnou detailností vláken a přílišnou obecností procesů.

Aktivita by měla mít podobu nějaké konkrétní činnosti, která se ve firmě vykonává, která má zřetelné nebo dohledatelné alespoň základní vstupy a která má jednoznačně pojmenovatelný výsledek. Na druhou stranu aktivity disponují jistou mírou zobecnění tak, aby pokrývaly určitou skupinu podobných nebo opakovaně vykonávaných činností; tímto zjednodušením může aktivita zavést i jistou, pro dané potřeby však přijatelnou, míru nepřesnosti. Jak již bylo zmíněno, při hledání aktivit vhodných pro model ABC, se organizace vlastně snaží odpovědět na otázky: *co dělá* a *které činnosti provádí* a pojmenovat tak základní procesy a zejména pak jejich činnosti probíhající v organizaci. Rámcovou představu při hledání aktivit pak může poskytovat výčet procesů podílejících se na chodu organizace, jakožto vhodných tříd pro bližší stanovování hledaných činností a orientaci mezi nimi. Obvyklé základní procesy organizací jsou zachyceny na obrázku 1 M. Portera.

Literatura [9] uvádí, že běžné organizace si při vytváření modelu Activitybased costing vystačí s 20 až 50 aktivitami. Skutečné významy těchto aktivit se však obvykle dosti liší organizace od organizace.

Z literatury [9] zde dále přejímám seznam příkladů možných aktivit zatříděných dle příbuzných skupin:

- činnosti podporující **obstarávání vstupních surovin a služeb** výběr dodavatelů materiálu, komponentů, služeb, vyjednávání, plánování nákupu, nákup, kontrola, uskladnění, přesuny materiálu,
- činnosti podporující **vztahy se zákazníky a trhy obecně** vyhledávání, návštěvy, jednání, obchodní příprava nabídek, vymáhání pohledávek, změny zadání, doprava, reklama,
- činnosti podporující **vývoj produktů** technologická nebo konstrukční podpora, změny, inovace, kontrola kvality, technická příprava nabídek,
- činnosti podporující **vlastní výrobu produktů** dělení materiálu, nastavování strojů, manuální práce, strojní práce, montování, kontrola, balení,
- činnosti podporující **nevýrobní i výrobní administrativu zakázek** přijetí objednávky, plánování výroby, plánování nákupu, zpracování průvodní dokumentace, vedení účetnictví zakázky, fakturace,
- všeobecné **řídící činnosti**,

které nemají přímou vazbu na aktuální produkty organizace strategické plánování, jednání s investory, získávání nových trhů,

– **činnosti podporující** ostatní zmíněné **činnosti** správa budov, informatika, údržba, vedení účetnictví.

## **2.2.3 NÁKLADOVÉ OBJEKTY**

Cílem celého kalkulačního úsilí založeného na sledování nákladů podle dílčích aktivit jsou *nákladové objekty (cost objects).* Jsou to místa, kde dochází k cílové agregaci sledovaných nákladů postupně tak, jak je k těmto nákladům přiřazována *spotřeba aktivit* na základě skutečných a objektivních příčin směřujících k nákladovému objektu.

V možnosti sledování nákladových toků organizace v jejich agregovaných formách – nákladových objektech, tkví významná až geniální vlastnost tohoto kalkulačního systému, umožňujícího sledovat nákladovou zátěž prakticky libovolných produktů, prvků nebo částí organizace. Nákladové objekty si tedy organizace definuje podle svých potřeb a požadavků na sledování nákladové hodnoty nejrůznějších entit. Mezi nejobvyklejší nákladové objekty pak zejména patří [9]:

- produkt, výrobní řada produktů,
- zákazník, segmenty zákazníků,
- zakázka, série zakázek,
- projekt,
- region,
- distribuční cesta

a dále různé kombinace jinak samostatných nákladových objektů, u kterých mají být zjištěny náklady, např. zákaznický segment v určitém regionu, atd.

Metoda Activity-based costing umožňuje sledování nákladů přes obecné nákladové objekty, které jsou definovány dle vlastní specifické potřeby. K tomu je využíváno stále jednoho postupu a principu přiřazení těchto nákladů nákladovým objektům přes aktivity dle jejich příčinné souvislosti se sledovanými nákladovými objekty. Celý proces kalkulace vyžaduje sestavení modelu transferu zdrojů a s jejich spotřebou souvisejících nákladů na kalkulované nákladové objekty pomocí aktivit, tedy činností vykonávaných organizací. Čím tento model lépe a detailněji vystihuje procesy probíhající ve firmě, tím více se stává flexibilnější pro snazší kalkulaci libovolných nákladových objektů. Flexibilita, efektivnost a věrnost kalkulačních výstupů představují významný přínos metody Activity-based costing, která se tak stala často klíčovým nástrojem pro řešení potřeb sledování nákladů nejrůznějších specifických nákladových objektů v mnoha různých aplikacích.

#### **2.2.4 NÁKLADOVÉ DRIVERY – Vztahové veličiny nákladů**

Doposud byly zmiňovány tři základní prvky metody Activity-based costing: *zdroje, aktivity a nákladové objekty.* Tyto prvky slouží v metodě Activity-based costing k "zachycení transferu" nákladů ze zdrojů na nákladové objekty. Lze je považovat za tři kategorie objektů pro skladování a přenášení nákladů. *Nákladové drivery* (*cost drivers*), též *vztahové veličiny nákladů*, pak představují logiku, která postihuje pravidla této konverze alokace nákladů; představují tedy "předpis", dle kterého je zřejmé, ze kterých objektů převést náklady na jiné a kolik nákladů při tom převést. Nákladové drivery vytváří *nosiče nákladů* vyvolávané konkrétními příčinami, jejich jednicový výskyt převede konkrétní množství nákladů z jednoho objektu na jiný – zpravidla se má za to, že objekt, na který je náklad převáděn, vyvolal danou příčinu přenosu nákladu tím, že spotřeboval (využil) část zdroje nebo hodnoty uchované v objektu, ze kterého je náklad převáděn. Z hlediska převodu variabilních režií je vhodnější pohlížet na kauzalitu obráceně – cílovému objektu, který je odpovědný za vznik příčiny nákladu tím, že využil konkrétní počet jednotek vztahové veličiny zdrojového objektu<sup>[9](#page-22-0)</sup>, je přiřazen náklad, který tímto ve zdrojových objektech vyvolal.

<span id="page-22-0"></span><sup>9</sup> Nákladový objekt je v této části textu uvažován v kategoriích "zdrojový" – "cílový", dle postupu alokace nákladů. (Nikoli zdroj – aktivita – nákladový objekt.)

Základním smyslem vztahových veličin je vyjádření množství spotřeby zdrojů nebo činností mezi zdroji, činnostmi a nákladovými objekty propojenými na základě příčinného vztahu. Jelikož vztahové veličiny měří *množství spotřeby*, musí být *vyjádřeny číselnou hodnotou*. Literatura [5] nabízí kvantifikaci vztahových veličin pomocí tří parametrů: hodnoty, sazby (intenzity) a nákladu.

- *Hodnota vztahové veličiny* představuje množství jednotek vztahové veličiny, tedy kolik zdroje se přiřadí aktivitě nebo kolik aktivit je potřeba přiřadit nákladovému objektu. Jedná se např. o 12 hodin práce, 5 přeprav.
- *Sazba (intenzita) vztahové veličiny* vyjadřuje jednotkovou cenu vztahové veličiny. Takovéto parametry mohou vypadat například takto: 20 Kč za hodinu nebo, 100 Kč na tunu výrobku.
- *Náklad vztahové veličiny* je součinem obou předchozích parametrů, je tedy výslednou nákladovou hodnotou. Při sestavování ABC kalkulací se však doporučuje krom tohoto parametru uvádět i oba předchozí parametry, hodnotu a sazbu vztahové veličiny. Dosáhne se tak vyšší názornosti zpracovávaných dat, ale i flexibility zpracování modelu při případných změnách a úpravách.

#### *Vztahové veličiny zdrojů*

Již bylo zmíněno, že metoda Activity-based costing přenáší náklady vznikající při spotřebě zdrojů nejprve na aktivity, odkud je posléze dále distribuuje na nákladové objekty. Vztahové veličiny zdrojů řeší tu část cesty nákladů, která souvisí s transferem nákladů mezi *zdroji* a *aktivitami*. Jedná se o ukazatele míry spotřeby zdrojů, které jsou danou činností spotřebovány. Na straně aktivit pak vyvolané *příčiny spotřeby* těchto vztahových veličin způsobují ve svém důsledku právě daný náklad zdroje na určitou aktivitu.

#### *Vztahové veličiny činností*

Podobně jako vztahové veličiny zdrojů spojují aktivity se zdroji, *vztahové veličiny činností* spojují *nákladové objekty* s *aktivitami*. Úkolem těchto vztahových veličin je zejména poskytnout ukazatel míry spotřeby nebo využití *aktivit*. Spotřeba *vztahové veličiny činnosti* nákladovým objektem vede v důsledku ke vzniku nákladu ve sledovaném nákladovém objektu.

## *2.3 Implementace modelů ABC*

V předchozích kapitolách byly popsány jednotlivé prvky metodiky kalkulace nákladů podle dílčích aktivit. Než se však s pomocí této metodiky podaří spočítat náklady konkrétního předmětu kalkulace, je nejprve nutné vydefinovat a poskládat veškeré komponenty metody Activity-based costing do uceleného kalkulačního systému. Takto implementovaný systém kalkulace nákladů, komplexně postavený na metodě Activitybased costing, představuje konkrétní implementovaný model ABC.

*"ABC model je specifický způsob zobrazení toku nákladů daného období od spotřebovávaných zdrojů přes činnosti až po nákladové objekty. Logika modelu spočívá v předpokladu, že firemní zdroje jsou spotřebovávány činnostmi, které tyto zdroje vyžadují, a že tyto činnosti jsou spotřebovávány produkty, službami, zákazníky a jinými nákladovými objekty, které tyto činnosti vyžadují." [3]*

#### **2.3.1 Postup implementace modelu**

Postup implementace modelu ABC obvykle spočívá v pěti fázích, během kterých jsou do modelu postupně integrovány jednotlivé prvky metody Activity-based costing.

1. Ocenění zdrojů

V této první etapě je vhodné definovat vstupní zdroje a způsob jejich ocenění. Jak již bylo naznačeno, pro ocenění zdrojů je vhodné použít nejlépe manažersko-účetní zúčtovací ceny. U historických modelů náplň této etapy obvykle spočívá v úpravě účetních dat tak, aby byly vhodné pro využití v sestavované kalkulaci. Nicméně, pokud je sestavovaný model zaměřen spíše do budoucna, lze s výhodou využít i ocenění zdrojů na úrovni rozpočtů.

2. Návrh aktivit

Druhý bod implementace modelu ABC spočívá v hledání a pojmenování procesů a aktivit, které ve společnosti probíhají a které je vhodné uvažovat v kalkulačním modelu. Návrh aktivit by měl vyplývat z analýzy podnikových procesů nebo procesů relevantních předmětu kalkulace. Právě z tohoto důvodu je vhodné již v tomto bodě mít alespoň rámcovou představu o nákladových objektech, jejichž nákladová hodnota bude předmětem výstupů kalkulačního systému.

#### 3. Ocenění aktivit

V této etapě dojde k přerozdělení nákladů vznikajících spotřebou veškerých zdrojů. Na základě definování vhodných "příčin spotřeby zdrojů" a na základě vyčíslení počtu těchto příčin vyvolaných jednotlivými aktivitami jsou veškeré náklady převedeny ze zdrojů na příslušné aktivity. Výsledkem je úhrnné nákladové ocenění jednotlivých aktivit, případně nákladové ohodnocení jednic vztahových veličin jednotlivých aktivit.

4. Definování nákladových objektů

Kalkulace musí mít samozřejmě cíl svých výstupů. V tomto kroku se formálně definují nákladové objekty – konkrétní předměty výstupů kalkulace. Je obvyklé, že jistá představa o těchto nákladových objektech by měla existovat již před samotným zahájením implementace modelu.

5. Ocenění nákladových objektů

Finální fází celé kalkulace je vyčíslení nákladů jednotlivých nákladových objektů. Pro jednotlivé nákladové objekty jsou stanoveny "příčiny spotřeby aktivit", tedy jaké aktivity nákladový objekt spotřebovává, a na základě celkového počtu těchto příčin spotřeby aktivit, které jednotlivé nákladové objekty vyvolaly, jsou jim alokovány náklady z příslušných aktivit.

## **2.3.2 Specifika modelů ABC**

Kalkulace nákladů, prováděné metodou Activity-based costing lze využít pro získání relativně přesných dat vhodných pro podporu různých informačních a rozhodovacích potřeb. Různým potřebám však musí odpovídat i charakter modelu ABC tak, aby implementovaný model ABC byl schopen požadovanou informační úlohu efektivně zpracovat. Typově lze vymezit některé nejčastější druhy modelů ABC, lišící se zadáním informačního úkolu, jeho detailností (počtem aktivit, nákladových objektů apod.), ale i případnou opakovatelností průchodu dat modelem.

#### *"Malé ABC"*

<span id="page-25-0"></span>Tzv. "malé ABC" [9] sice nepředstavuje komplexní systém kalkulace nákladů, založený na metodě Activity-based costing, přesto však může výrazně přispět k výstižnější alokaci často obsáhlých balíků správní režie.[10](#page-25-0) Podstata modelu spočívá zejména v ocenění 10 "Malé ABC" je uváděno obvykle v kontextu správní režie [9], analogicky lze postupovat i u jiných typů režie.

hlavních správních činností. Model analyzuje hlavní činnosti, které správní režii tvoří, a přes tyto činnosti přiřazuje správní náklady konkrétním nákladovým objektům, kterými v případě "malého ABC" jsou zejména podnikové útvary, případně produktové řady. Model je vhodný zejména v případech, kdy správní režie představuje významnou část podnikových režií, které je nutné dále smysluplně alokovat na další složky podnikového systému. Kvalitní rozdělení správních nákladů na jednotlivé vnitropodnikové útvary může sehrát klíčovou roli při aplikaci odpovědnostního systému. Jednotlivým útvarům jsou pak náklady alokovány na základě správních činností, které tyto útvary vyvolaly. Jedná se například o činnosti jako řešení personálních, účetních nebo právních záležitostí, o jednání managementu s důležitými V.I.P. zákazníky nebo dodavateli apod.

Jednoduché modely alokace správních režií lze vyhodnocovat periodicky v odpovídajících účetních obdobích, často je však dostačující i jednorázové sestavení ad-hoc modelu. Výsledné proporcionální rozdělení režií lze pak často použít i v několika dalších obdobích, za předpokladu relativně ustálených vnitropodnikových pochodů.

## *Strategický model*

#### *"Doing the Right Things" P. Drucker*

ABC model určený pro strategické účely se zaměřuje na zvýšení výkonnosti ve smyslu "dělat správné věci" [9]. Tento typ kalkulačního modelu je tedy primárně zaměřen na získání informací určených pro podporu konkrétních strategických rozhodnutí, souvisejících s dlouhodobým řešením otázek zabývajících se cíli, pomocí kterých bude co možná nejvýhodněji naplňován podnikatelský záměr. Jedná se zejména o rozhodnutí související se:

- segmentací trhu a výběru obsluhovaných segmentů,
- rozhodováním o sortimentu,
- volbou optimálních prodejních kanálů,
- volbou dodavatelů,
- rozhodováním o investicích,
- zvážením výhodnosti outsourcingu, způsobu zajištění vnitrofiremních procesů.

Strategické modely jsou tedy zaměřeny obvykle na potřeby jednorázového strategického rozhodnutí, zpravidla se zaměřují na užší spektrum konkrétní oblasti podnikových procesů vztahujících se k vymezenému problému řešené úlohy. Strategické modely bývají tedy obvykle méně detailní, obsahují méně aktivit a sledovaných nákladových objektů. Model se sestavuje většinou jednorázově pro potřeby daného rozhodnutí. Pokud lze model použít opakovaně, např. pro podporu aktualizace firemní strategie, může být vyhodnocován nebo aktualizován v delších periodách (rok a více). Pro své dlouhodobé rozhodování využívá strategický model zejména nejvyšší management.

#### *Taktický model*

*Taktický model ABC* by se měl zaměřit na poskytnutí takových informací, které umožní podniku "dělat věci správně". Jedná se o model, který má svým charakterem velmi blízko operativě, nicméně leží spíše v metodické rovině. Oproti strategickému modelu je taktický model již více detailní, obsahuje již více aktivit a nákladových objektů. Nemusí se zaměřovat na všechny procesy, nicméně v kontextu oblasti své informační odpovědnosti by již měl představovat komplexní (sub)systém. Model musí umožnit relativně snadné opakovatelné vyhodnocení. Jeho informační hodnota spočívá zejména v:

- cenové kalkulaci zakázek,
- zjednodušování aktivit,
- vnitřní optimalizaci procesů, snížení nákladů na proces,
- přípravě rozpočtů (aplikace ABB).

Návrh taktického modelu ABC by měl poskytovat komplexní metodický systém pro tvorbu operativních plánových kalkulací, systém by však měl být vhodný i pro podporu provozní optimalizace s nákladovým kritériem obecně. Taktický model je zaměřen zejména na bezprostřední budoucnost, vychází ze zúčtovacích cen (nikoli historických). Je určen zejména pro střední management a týmy pracující na zlepšení procesů. Mimo jiné může představovat nástroj pro první fázi operativního controllingu – operativní plánování.

### *Operativní model*

*Operativní model ABC* lze stručně vymezit stejně jako taktický model ABC, u kterého je však dořešena vazba na historickou skutečnost. Jedná se opět spíše o detailnější a propracovanější komplexní model ABC. Operativní model však přesahuje čistě metodickou rovinu a implementuje systém evidencí příčin spotřeby vztahových veličin (evidence spotřeby nákladových nosičů). Dále musí určitým způsobem řešit kapacitní problém tak, aby fixní náklady byly smysluplně zaintegrovány do operativních kalkulací různě krátkých případně neúplných období. Pro smysluplnost výsledků kalkulací některých nákladových objektů však může být nutné se vypořádat s dílčím charakterem procesního sledování nákladů. Nasazení operativního modelu ABC vyžaduje masivní podporu kvalitním IT systémem. Smyslem operativního modelu ABC pak je poskytování kvalitních komplexních informací o nákladech pro potřeby operativního řízení. Pro potřeby controllingu by operativní model ABC měl být vhodným informačním nástrojem i pro fázi vyhodnocení historické skutečnosti.

# **3 Activity-based Management**

Metoda Activity-based costing je sama o sobě pouze mechanizmem, který poskytuje relativně správné informace o nákladech sledovaných nákladových objektů – zejména pak vlastního předmětu kalkulace. O způsobu, jak tyto informace co možná nejlépe využít pro zvýšení efektivnosti podnikání, již metoda Activity-based costing nemluví. Vlastní hodnota informací však spočívá právě ve způsobu jejich zužitkování, tedy v dodatečné hodnotě, kterou lze díky informaci získat navíc. Samotná, byť sebe správnější informace o nákladech konkrétního předmětu kalkulace nepřinese žádnou dodatečnou hodnotu, dokud tuto informaci nebude možné efektivně využít (samotné nelehké získání této informace bude pravděpodobně dokonce znamenat úbytek vytvářené hodnoty). A právě způsobem zužitkování informací, které jsou získávány z implementovaného modelu ABC, se zabývá Activity-based Management (ABM). ABM lze tedy definovat jako specifický způsob řízení využívající informace o nákladech získané metodou Activitybased costing pro zvýšení efektivnosti podnikání.

Jádro konceptu je stejné, různé pohledy však mohou být inspirativní – dále uvádím několik definic přejatých z literatury. Ve slovníku oficiální terminologie manažerského účetnictví [3] je ABM popsáno takto:

*"Řízení založené na analýze aktivit (ABM) - Systém řízení, který využívá informace o nákladech dílčích aktivit za účelem plnění celé řady úkolů včetně snižování nákladů, vytváření nových nákladových modelů a analýzy ziskovosti zákazníků."*

Podobnou definici uvádí i Consorcium for Advanced Manufacturing CAM-I ve svém slovníku *Cost Management System's Glossary* [převzato z lit. 9]:

*"ABM je disciplína, která se zaměřuje na řízení aktivit podnikových procesů jako na cestu ke kontinuálnímu zlepšování jak hodnoty poskytované zákazníkům, tak zisku, který poskytnutím této hodnoty vznikne. ABM využívá ABC informace o nákladech a výsledky měření výkonnosti k ovlivňování chování managementu."*

V. Staněk v knize *Zvyšování výkonnosti procesním řízením nákladů* [9] uvádí následující definici ABM:

*"Activity-Based Management (ABM) využívá ABC informace pro dosažení cílů organizace, např. jak s méně zdroji, tedy při menších celkových nákladech, dosáhnout stejných výsledků."*

Zatímco uplatnění metody ABC při sledování nákladů přineslo obraz jejich výstižnějšího rozdělení, ABM představuje pohled, kterým lze na tato data nahlížet. Je to proces, který umožňuje využít tato data pro různá manažerská rozhodnutí. Je to fáze, kdy celý proces vedoucí k vytvoření ABC obrazu nákladů dostává vyšší smysl a stává se podkladem pro rozhodnutí vedoucí k efektivnějšímu řízení firmy a tvorby hodnoty pro zákazníka. Je to také ta fáze celého ABC/M konceptu, která by měla vést k opodstatnění nákladů souvisejících s obvykle nelevnou aplikací metody ABC.

Vlastní obsahovou náplň konceptu ABM lze však jen těžko vymezit jinak než jako koncept řízení čerpající informační podklady z implementovaného kalkulačního systému ABC. Informace jsou tedy správnější, což při jejich správném vyhodnocení by mělo vést i ke správnějším manažerským rozhodnutím umožnujícím zvýšení podnikové výkonnosti. Lze uvést některé konkrétní aplikace řízení, pro které může koncept ABC/M být ideálním rámcem umožnujícím daným aplikacím dosahovat lepších a správnějších výstupů s pozitivním dopadem na výslednou efektivitu podnikání. Jedná se například o:

- zvýšení ziskovosti zakázek,
- zvýšení ziskovosti zákazníků,
- zvyšování zisku snižováním nákladů na aktivity (optimalizace procesů),
- rozhodování o outsourcingu,
- procesní benchmarking,
- nastavení rozpočtů (ABB),
- implementace ukazatele EVA na vnitropodnikové objekty (útvary, obory podnikání, produkty),
- implementace systému CRM (např. posouzení ziskovosti zákazníků).

Možností, jak efektivně využít informací plynoucích z modelu ABC, je samozřejmě více a záleží zejména na schopnostech managementu, do jaké míry bude schopen možnosti konceptu ABC/M využít. **Již samotný fakt, že ABC/M nutí management, ale i ostatní zainteresované zaměstnance, analyzovat vnitrofiremními procesy a aktivity, zabývat se jimi a metodicky je uchopit, přináší významný přínos pro kvalitu řízení.**

Významnou předností systémů pracujících s aktivitami je integrace kauzálního efektu, tedy zachování pohledu příčina-důsledek. Tento pohled zásadně zlepšuje možnosti pochopení probíhajících jevů a umožňuje tak lepší možnosti kontroly a řízení probíhajících procesů, jejich vstupů a výstupů. Výhodnost tohoto pohledu zmiňuje např. P. Drucker ve své knize The Practice of Management o mnoho let dříve, než byl formován koncept ABC/M:

# *"Jen analýzou aktivit potřebných k dosažení cílů můžeme odpovědět na naše otázky."*

A právě zde spočívá vlastí smysl konceptu ABM, v tomto specifickém vnímání vnitropodnikových pochodů založeném na analýze procesů a aktivit vedoucí kromě jiného i k přesnějšímu způsobu kalkulací nákladů metodou ABC a využití takto získaných správnějších a komplexnějších informací k efektivnějšímu řízení. Právě odsud vychází vlastní princip metody Activity-based costing, která v podstatě nespočívá na nějakých zásadně inovativních matematických postupech rozpočítávání nákladů, ale na procesním pohledu, kterým jsou náklady sledovány. ABC/M tedy není pouze soubor metodických postupů a nástrojů pro efektivní řízení, který by bylo možné "nainstalovat a začít používat", ABM je zejména způsob myšlení managementu při řešení mnoha manažerských otázek. Je to koncept, který je nutné přijmout, zažít a identifikovat se s ním. Jen tak lze úspěšně implementovat systém řízení ABM.

*"ABC/M je z 90% organizační změnou a změnou chování manažerů a jen z 10% je změnou matematiky." [4]*

# **4 Představení společnosti**

Společnost Tomášová Lea, s.r.o. byla založena společenskou smlouvou mezi Ing. Leou Tomášovou a Ing. Josefem Arientem, DrSc. v roce 1992 a je zapsána do obchodního rejstříku vedeného Krajským soudem v Hradci Králové. V současné době má firma jediného jednatele Ing. Leu Tomášovou, která je zároveň i 100% vlastníkem společnosti.

Ve společnosti je zaměstnáno 6 zaměstnanců, z toho 1 jednatel. Složení zaměstnanců je následující: 4 obchodníci, 1 servisní technik a 1 asistentka. Dále firma spolupracuje s několika externisty, kteří pro společnost vykonávají konkrétní funkční úlohy jako např. zpracování účetnictví, překlady manuálů, IT aj.

Předmětem podnikání společnosti je koupě zboží za účelem jeho dalšího prodeje a prodej. Společnost působí na trhu chemického, farmaceutického, zpracovatelského a strojírenského průmyslu ve východní Evropě a Rusku. Je generálním zastoupením zahraničních společností, které vyrábějí stroje a zařízení pro chemický, potravinářský, farmaceutický a zpracovatelský průmysl.

Výrobci zastupovaní společností Tomášová Lea, s.r.o.:

- Willy A. Bachofen, Maschinenfabrik A.G., Basilej, Švýcarsko Výrobce perlových mlýnů pro mokré mletí (DYNO-Mill) a výrobce mísičů (Turbula a DYNA-Mix).
- DIAF A/S, Kodaň, Dánsko Výrobce dispergačních a míchacích zařízení.
- MOUNT Packaging System Ltd., Dewsbury, Velká Británie Výrobce průmyslových plniček a plnících linek.
- RIOBEER AG, Cleaning Solutions, Villmergen, Švýcarsko Výrobce zařízení pro čištění průmyslových kontejnerů, sudů, součástek a hadic. Destilační jednotky pro zpracování mycího média.
- EATON Filters, Cleveland, Ohio, U.S.A. Výrobce techniky pro průmyslovou filtraci kapalin.

Společnost Tomášová Lea, s.r.o. má na trhu chemického průmyslu dobré jméno. Je předním dodavatelem perlových mlýnů, disolverů, filtrů, čistících a balících linek pro výrobce nátěrových hmot v ČR, Polsku, Ukrajině, Slovensku a Rusku. Mezi přední zákazníky společnosti v České republice patří např. Balakom, a.s. Opava; Barvy Tebas, s.r.o. Praha; Primalex, a.s. Horní Bříza; Synpo, a.s. Pardubice; a.j. V zahraničí: Chemolak, a.s. Smolenice, Slovensko; Pam Bratislava, s.r.o. Bratislava, Slovensko; Duslo, a.s. Šaľa, Slovensko; Polifarb Cieszyn – Wroclaw S.A. Wroclaw, Polsko; Lakma, Kyjev, Ukrajina; August – Closed Joint Stock Company, Moskva, Rusko.

Z hlediska podnikatelského zaměření společnosti lze rozlišovat dvě základní činnosti, kterým se firma věnuje. Jedná se o zprostředkování obchodu se strojním zařízením, druhou činností je velkoobchodní prodej zboží. Každá z činností se liší charakterem související agendy a průběhem relevantních procesů.

Společnost zprostředkovává obchod se strojním zařízením mezi zastupovanými výrobci a svými klienty, převážně výrobci nátěrových hmot, anorganických pigmentů a farmaceutických společností. Strojní zařízení (mlýny, míchadla, plničky) jsou prodávány formou zprostředkování prodeje. Společnost Tomášová Lea, s.r.o. vyhledává zákazníky a obhospodařuje trh těchto zařízení na vymezených lokalitách (ČR, SR, Polsko, Ukrajina, Rusko), firma poskytuje plný klientský servis včetně najetí zařízení, zaškolení obsluhy, poskytování servisních oprav a údržby.

Zboží spotřebního charakteru (filtrační zařízení) je prodáváno formou velkoobchodního prodeje ze skladu. Obchodníci společnosti vyřizují veškerou agendu související s prodejem a obsluhou trhu a zajištěním potřebné logistiky.

# **5 Implementovaný kalkulační model**

Jak bylo již zmíněno, cílem této práce je tvorba jednoduché aplikace určené pro podporu efektivní implementace kalkulačního systému, který chce firma Tomášová Lea, s.r.o. integrovat v rámci snahy o zavedení některých fragmentů Activitybased Managementu do svých rozhodovacích, ale i provozních struktur.

Firma Tomášová Lea, s.r.o. má již vypracovaný kalkulační systém, vhodný pro potřeby této obchodní firmy [10]. Kalkulační systém se zaměřuje na alokaci režijních i jednicových nákladů k obsluhovaným zakázkám a zákazníkům; v konečné fázi, po započtení výnosů, jsou sestavovány bilance těchto kalkulačních objektů. Vzhledem k tomu, že výnosy a jednicové náklady jsou vesměs jednoduše stanovitelné, zabývá se podstatná část systému rozklíčováním režijních nákladů k jednotlivým obsluhovaným zakázkám. Pro alokaci zejména režijních nákladů systém využívá metodu Activity-based costing. Model toku režijních nákladů vedoucí k jejich finální alokaci je postaven na studii relevantních procesů a jejich nákladové stránce.

Vzhledem k charakteru podnikatelské činnosti analyzované firmy, kterou kalkulační model popisuje, si však nelze vystačit s implementací čistě procesně orientovaného kalkulačního postupu, založeného na metodě Activity-based costing. Mnoho obchodních činností firmy se zaměřuje na prodej zakázkových výrobních zařízení s vysokými nároky na technologickou podporu. Agenda prodeje takovýchto zařízení je značně specifická pro každý obchodní případ a lze ji sledovat spíše v projektovém kontextu. Navržený model alokace firemních nákladů tedy představuje kompromisní hybridní model kombinující jak procesní, tak projektové metody sledování nákladů. Pro lepší orientaci v další části práce považuji za vhodné stručně objasnit základní teze navrženého modelu.

Navržený kalkulační model (viz obr. 2) se ve své první fázi snaží obsáhnout všechny firemní režie a roztřídit je do příslušných nákladových funkčních objektů. Řešení vztahů mezi těmito funkčními objekty nahrazuje komplikované řešení sítě vztahů mezi firemními podpůrnými procesy. Možnost takovéhoto zjednodušení vychází z poměrně jednoduché struktury analyzované firmy. Cílem analýzy režijních nákladů na poli podpůrných procesů je definice několika konkrétních *funkčních nákladových objektů* nebo specifických *objektů nákladových zdrojů* včetně definic příslušných vztahových veličin. Tento výčet objektů pak představuje interface pro transfer režijních nákladů z oblasti *podpůrných procesů* do oblasti *klíčových procesů*. Z pohledu modelu ABC se jedná o *zdroje* přeskupené podle jejich funkce do několika *zdrojových objektů* – dle jejich charakteru mohou být v tomto modelu také nazývány *funkčními objekty*.

Na úrovni klíčových činností – naplňujících podstatu podnikatelských záměrů – probíhají jednotlivé *klíčové procesy*. Tyto procesy využívají definované *funkční objekty a* zdroje, dle míry jejich spotřeby přebírají náklady, které jsou v těchto objektech obsažené. V implementovaném modelu ABC odpovídají tyto *klíčové procesy* jednotlivým definovaným *aktivitám*.

Předmětu kalkulace – zakázkám a klientům – jsou přiřazovány pouze náklady *provozních klíčových procesů*. Ostatní klíčové procesy se podílejí na činnostech spíše investičního (nikoli provozního) charakteru. Ze vztahu těchto *procesů* "investičního *charakteru"* k nastavené kapacitě firmy vyplývá, že úhrnné náklady těchto procesů lze považovat za fixní náklady.

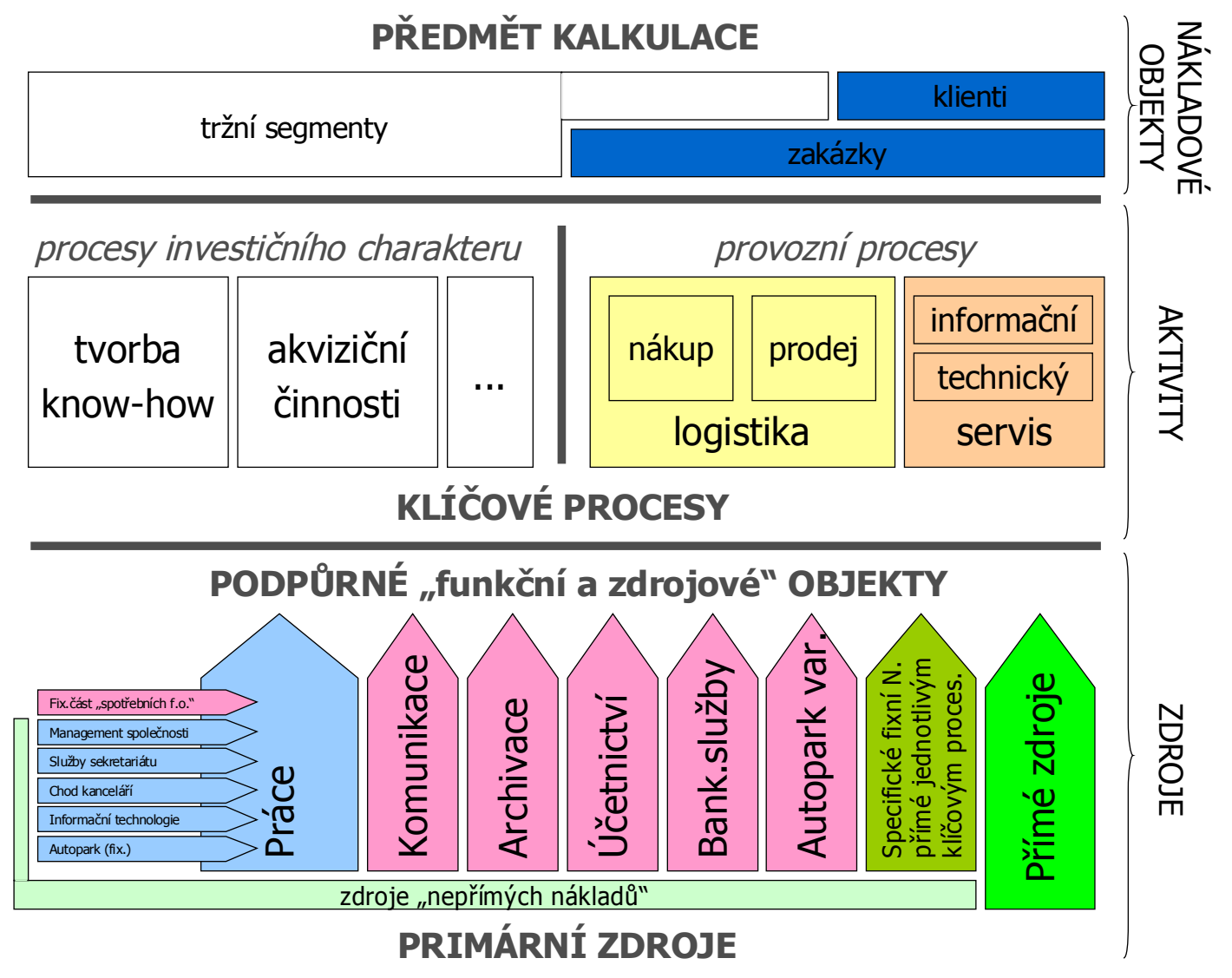

*Obr. 2: Schéma kalkulačního modelu*
# **6 Výchozí požadavky na vyvíjenou aplikaci**

Cílem praktické části této práce je vytvoření jednoduché webové aplikace, která by umožnila operativní zprovoznění kalkulačního systému ve společnosti Tomášová Lea, s.r.o.

Tato firma implementovala návrh modelu kalkulačního systému, na jehož základě je možné přiřazovat režijní a jednicové náklady (a samozřejmě pro potřeby bilancí i výnosy) jednotlivým zakázkám a klientům. Zmíněný kalkulační systém vychází zejména z konceptu metody kalkulace s přiřazováním nákladů podle dílčích aktivit – metody Activity-based costing. Zamýšlená aplikace má sloužit pro podporu nasazení tohoto kalkulačního systému ve zmíněné firmě. Konkrétním účelem vyvíjené aplikace je zejména podpora zajištění vstupních dat kalkulačního systému (zejména evidencí uskutečněných aktivit) a jejich následném základním zpracování dle potřeb implementovaného kalkulačního systému.

Před samotným popisem programu aplikace je vhodné shrnout základní požadavky, ze kterých se odvíjejí konkrétní způsoby řešení jednotlivých elementů aplikace. Výchozí požadavky jednak stanovují cíle, kterých by měl vyvíjený program dosáhnout, současně však také omezují stupně volnosti implementačního řešení.

# *6.1 Požadavky na užitek a funkce programu*

§1 Umožnit sledování hodnotové (nákladové a výnosové) stránky jednotlivých *obchodních projektů*, které firma během svého působení zpracovává. Jednotlivé projekty primárně vymezují komplexní agendu jednotlivých specifických obchodních případů mezi subjektem firmy a jejími zákazníky. V rozšířeném pojetí lze projektově sledovat i nákladové stránky obecných projektů, které nemusí být pouze obchodní povahy a nemusí být vymezeny relací vztahu subjektu firmy a jejího zákazníka – zpracování projektů takto obecné povahy však nepatří mezi priority aplikace, lze však tuto možnost uvažovat při návrhu systému zejména z pohledu možné budoucí rozšiřitelnosti aplikace.

§2 Jednotlivým projektům jsou náklady a výnosy přiřazovány uživatelem aplikace prostřednictvím aktivit, které byly ve firmě vykonány v kontextu agendy zpracování daného obchodního případu (obecně projektu). Aktivitou se rozumí standardizovaná, opakovatelná činnost, která je ve firmě vykonávána. Jedná se o paušální vymezení skupiny úkonů, které sledují shodný dílčí cíl a jsou obvykle prováděny v obdobném rozsahu a s obdobným rozsahem příslušných nákladů / výnosů. Podmínka obdobného rozsahu elementárních úkonů a jim příslušejících nákladů / výnosů nemusí být nutně splněna, v takovém případě je však vyžadováno parametrické nastavení veličin transformujících informaci o skutečném rozsahu dílčích úkonů a odpovídající hodnotové stránce.

Výhledově lze přidávání aktivit jednotlivým projektům automatizovat – konkrétní záznamy o průběhu aktivity by mohly být generovány zcela automaticky, na základě zprávy od relevantního bloku informačního systému vytvářejícího podporu pro konkrétní aktivitu (např. fakturační systém odešle zprávu příslušnému MÚ rozhraní o vystavení faktury). Vhodně implementovaným rozhraním by bylo možné zajistit i správné automatické zaevidování aktivit vyžadujících vložení dodatečných parametrů rozsahu. Tyto možnosti budoucího rozšíření lze uvažovat při návrhu systému, nejsou však předmětem implementace současné aplikace.

§3 Nákladová / výnosová stránka jednotlivých aktivit je definována množstvím zdrojů, které tyto aktivity ve stanovené míře využívají. Hodnotová stránka aktivit je tedy nejprve transformována na míru spotřeby zdrojů jednotlivými aktivitami. U každého zdroje musí být stanovena paušální hodnota (ocenění) jednotky veličiny vyjadřující míru spotřeby daného zdroje. Na základě těchto informací lze získat informace o výsledných hodnotových stránkách jednotlivých aktivit.

§4 Uživatel pověřený nastavením MÚ systému (dále administrátor MÚ) zadává do aplikace výčet firmou využívaných a zároveň v systému MÚ definovaných *zdrojů*. Každý zdroj má svůj název, dále obsahuje informace o jednotce veličiny, která vyjadřuje míru jeho spotřeby, je definována jednotka veličiny, hodnota jednotky (ocenění) a sémantický charakter hodnoty (např. režijní / jednicový náklad, výnos).

Administrátor MÚ dále do systému zadává výčet v systému MÚ definovaných *aktivit*, ke každé aktivitě jsou přiřazeny aktivitou využívané zdroje v odpovídajícím standardním rozsahu. Pokud rozsah konkrétního zdroje není standardizovatelný, je konkrétní hodnota rozsahu využití zdroje zadávána teprve uživatelem v okamžiku zaevidování průběhu konkrétní aktivity v rámci relevantního projektu.

Soustava zdrojů a aktivit vychází z firmou navrženého modelu Activity-based costing. Zejména konzistence alokace režijních nákladů musí vycházet z logiky tohoto modelu, který je zodpovědný za správnou variabilizaci a ohodnocení jednotek zdrojů. Taktéž vhodné přiřazení zdrojů aktivitám musí vycházet ze správně navrženého modelu ABC postaveného na důkladné analýze firemních procesů.

§5 Hodnotové ukazatele jednotlivých projektů by měly umožňovat sledování skupin hodnot s odlišným sémantickým charakterem (např. režijní / jednicové náklady, výnosy, apod.). Podchycení sémantického rozlišení jednotlivých hodnot by mělo být zajištěno evidencí jednotlivých položek v kontextu účetní osnovy. Jemnější rozlišení sémantického charakteru hodnot jednotlivých položek by mělo být umožněno prostřednictvím cíleně nastavené soustavy účtů; využití hlubších možností účetní osnovy však prozatím není prioritou a představuje zejména prostor pro budoucí rozšíření možností reportingu. Skupiny účtů, obsahujících hodnoty podobného sémantického charakteru, jsou referovány prostřednictvím *skupin účetní osnovy* (např. již zmíněné členění REŽIJNÍ NÁKLADY, JEDNICOVÉ NÁKLADY, VÝNOSY), které umožňují pojmout účetní osnovu z pohledu hrubšího sémantického členění. Pohled účetních skupin by měl být prioritní a prozatím dostatečný pro výkazy hodnotové stránky jednotlivých projektů.

Soustavu účtů a skupin účetní osnovy zadává do systému administrátor MÚ, dle navrženého MÚ systému. Vlastní zaúčtování hodnot jednotlivých položek v kontextu účetní osnovy musí probíhat automaticky, bez zásahu uživatelů aplikace, kteří by neměli být vystaveni nárokům na orientaci v MÚ systému.

§6 Systém by měl poskytovat uživatelům informace o hodnotových stavech jednotlivých projektů. Pro potřeby controllingu činností je vhodné poskytnout přehled o činnostech, které již v kontextu relevantního projektu proběhly, je vhodné však počítat s možnostmi budoucího rozšíření aplikace i o sledování činností, které teprve proběhnou.

Reporting různých hodnotových kritérií je zcela závislý na implementaci účetní osnovy a celého MÚ systému, požadované výkazy budou specifikovány teprve po nastavení celého systému.

# *6.2 Systémové požadavky*

§7 Systém implementuje webové uživatelské rozhraní, vhodné pro obsluhu intranetové aplikace.

§8 Vhodně zvolená technologie aplikačního serveru by měla umožnit stabilní a efektivní práci aplikace, zároveň by měla poskytnout platformu pro smysluplný budoucí rozvoj aplikace a její integraci do dalších oblastí firemního informačního systému.

§9 Nízké investiční náklady na pořízení technologie aplikačního serveru.

# **7 Analýza požadavků a návrh systému**

## *7.1 Model obsažených entit*

Na základě analýzy požadavků na užitek a funkce programu lze sestavit základní schéma tříd objektů různých entit, které vytvářejí požadovaný systém, a jejich vzájemných závislostí (viz obrázek 3). Výčet těchto tříd a jejich atributů představuje základní datovou stránku implementovaného systému. Na základě uvedených funkčních požadavků na aplikaci lze vymezit čtyři skupiny entit zmiňovaných postupně v požadavcích §1 až §5 v kapitole 6.1.

## **7.1.1 Entity objektu kalkulace – firma a projekt**

První skupina entit vymezená v požadavcích §1 se zabývá objekty kalkulace. Jedná se o entity *firma* a *projekt*. Požadavky systému nemají ambice tvorby databáze typu CRM, proto primární funkcí datových tříd popisujících tyto atributy bude zejména deklarace a evidence objektů těchto entit, které vstoupí do role kalkulačního objektu zpracovávaného kalkulačním systémem. Obě třídy lze později rozšířit o data pro uchování např. různých doplňujících CRM informací nebo je mapovat na relevantní třídy informačního systému popisující identické entity z jiných pohledů. Důležité je zde však také podchycení vzájemného vztahu tříd těchto entit, dle kterého musí být každý projekt přiřazen právě jedné firmě.

Třída entity *firma* obsahuje mezi svými atributy pouze jedinečný identifikátor objektu, jeden systémový (*perzistentní ID*) a jeden uživatelský (*název firmy*). Třída entity *projekt* obsahuje taktéž oba atributy identifikace objektu (*perzistentní ID, název projektu*), pro zvýšení uživatelského komfortu obsahuje třída dále atribut *popis projektu* a dva atributy určené zejména pro třídění a filtraci – *datum zahájení projektu* a stavovou *informaci o aktuálnosti* projektu.

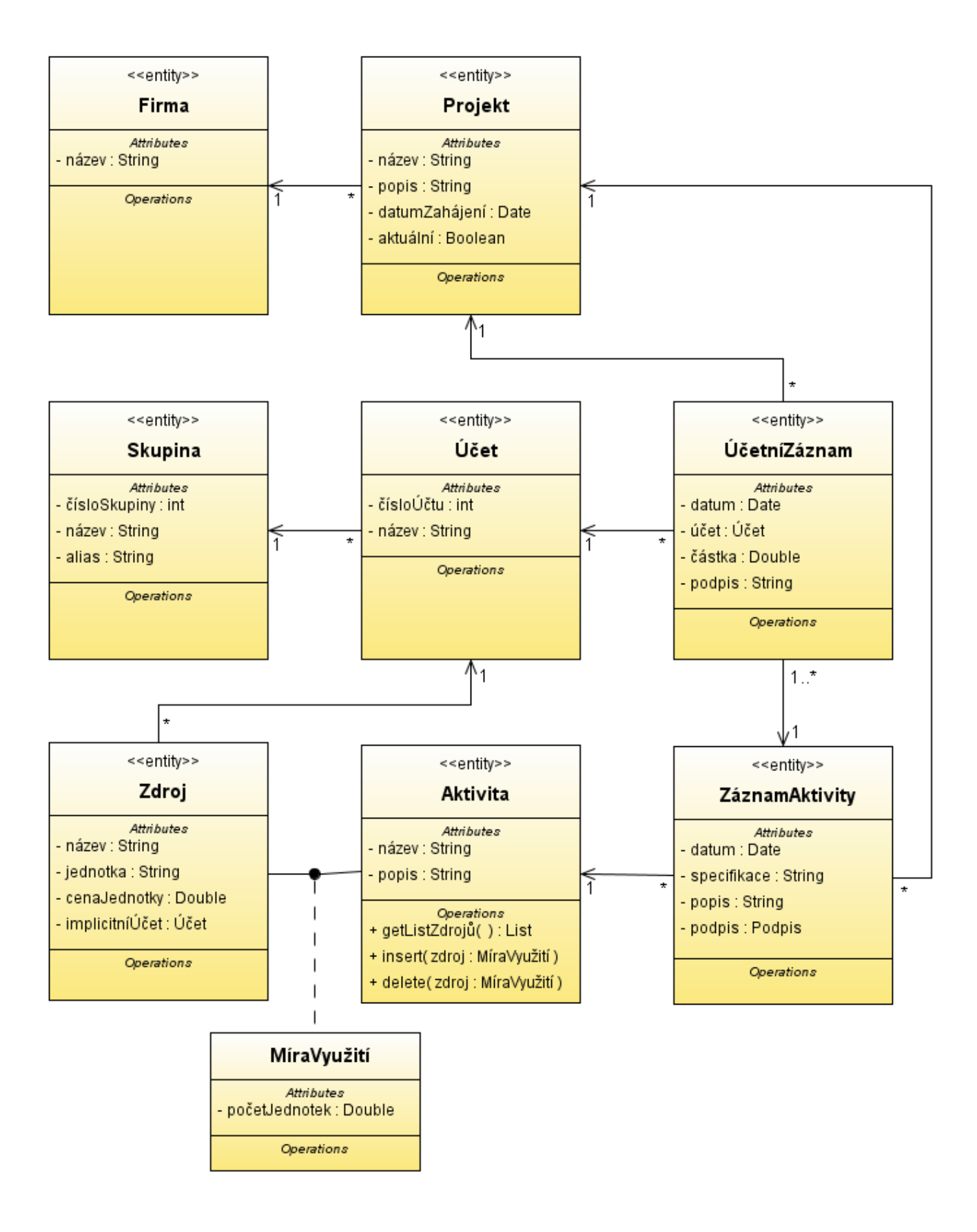

*Obr. 3: Schéma modelu obsažených entit.*

#### **7.1.2 Entity účetní osnovy – účet a skupina**

Entity *účet* a *skupina*, společně vytvářející účetní osnovu používanou tímto kalkulačním systémem, jsou vymezeny v požadavcích §5. Třídy popisující tyto entity plní opět především deklaratorní funkci. Atributy obou tříd se omezují čistě na jedinečné identifikátory. Třída entity *účet* obsahuje atributy *číslo účtu* a *název účtu*. Třída entity *skupina* obsahuje atribut *číslo skupiny* a dále atributy *název skupiny* a zkrácený *alias*, který by měl stručně (max. 10 znaky) vystihovat sémantickou podstatu skupiny – tento atribut bude použit zejména v tabulkách výkazů. Hodnoty atributů *číslo účtu* i *číslo skupiny* jsou zadávány uživatelem systému, plní však funkci jedinečných perzistentních systémových identifikátorů daných objektů. U obou atributů jsou přípustné pouze celočíselné hodnoty. Agregaci účtů do relevantní skupiny lze zajistit nastavením atributu ukazatele na příslušnou skupinu u objektů jednotlivých agregovaných účtů.

#### **7.1.3 Entity hodnotové analýzy procesů – zdroje a aktivity**

V požadavcích §2 - §4 jsou vymezeny entity, které jsou de facto výstupem hodnotové analýzy procesů prováděné v kontextu metody Activity-based costing a zároveň základem pro další kalkulaci nákladových objektů (v tomto případě projektů). Jedná se o entitu *aktivita* a entitu *zdroj*.

Entita *aktivita* představuje jednotlivé, firmou vykonávané činnosti (standardizované dílčí části firemních procesů). Datová stránka třídy popisující tuto entitu plní především deklaratorní funkci. Atributy se omezují čistě na jedinečné identifikátory – perzistentní systémový *id* a uživatelský identifikátor *název aktivity*. Pro zvýšení uživatelského komfortu je přidán atribut *popis aktivity*, do kterého lze zadat základní popis aktivity a umožnit tak uživateli lépe se orientovat před případným výběrem mezi více podobnými aktivitami.

Hodnotová stránka jednotlivých aktivit je však vymezena na základě vztahu příslušných aktivit k definovaným zdrojovým objektům. (Jednotlivé aktivity různé zdroje různou mírou využívají.) Tento vztah má charakter relace m:n. Výčet zdrojů (v příslušném množství), které konkrétní aktivita spotřebovává je v podstatě atributem každého objektu aktivity a je tedy řízen operacemi třídy aktivit. Jednotlivé instance tohoto spojení – přiřazení zdrojů aktivitám – jsou zastřešeny asociační třídou *MíraVyužití* (viz obr. 3), která kromě definice objektů na obou stranách spojení nese v atributu *počet jednotek* i informaci o míře, v jaké objekt aktivity využívá příslušný objekt zdroje. Tento atribut je reálné číslo a

stejně jako ostatní atributy této skupiny entit (kromě systémových identifikátorů) je zadáván uživatelem v roli administrátora MÚ systému a vyplývá z hodnotové analýzy procesů provedené v kontextu zpracování modelu Activity-based costing.

Třída popisující entitu *zdroj* obsahuje jednak deklaratorní atributy objektů uchovávající informace o jedinečném perzistentním systémovém (*id*) a uživatelském (*název zdroje*) identifikátoru, dále obsahuje atributy popisující veličinu využití/spotřeby zdroje způsobem pojmenování jednotky této veličiny (*jednotka*) a hodnotovou stránkou této jednotky (*cena jednotky*). Účetní sémantika příslušné hodnoty je rozlišena číslem účtu, na který lze danou hodnotu zaúčtovat. Prostřednictvím atributu *číslo účtu* nabízí třída možnost defaultní předkontace hodnot zaúčtovávaných v návaznosti na využití konkrétních objektů třídy *zdroj*. Tento atribut představuje vazbu/odkaz na konkrétní instanci entity *účet*.

#### **7.1.4 Entity evidence záznamů – záznamy aktivit a účetní záznamy**

Žádné entity evidence záznamů nejsou ve specifikovaných požadavcích (viz kapitola 6) nikde zmiňovány, z analýzy požadavků je však zřejmé, že entity evidence záznamů nejenže je nutné zavést, ale tyto entity budou představovat jádro funkčnosti celého systému. Jedná se o entity *záznam aktivity* a *účetní záznam* (účetní záznam je myšlen v kontextu kalkulačního MÚ systému).

Entitu *účetní záznam* lze přirovnat k řádku v knize evidence změny hodnoty. Prvotním smyslem této entity je evidovat iterativní změny hodnoty v kontextu sledovaných kalkulačních objektů (relace s objekty třídy *projekt* nebo *firma*, případně i s jinými sledovanými objekty), přičemž je však zároveň nutné rozlišit konkrétní sémantický význam dané hodnoty v kontextu účetní osnovy MÚ systému (relace s objekty třídy *účet*). Třída entity *účetní záznam* tedy obsahuje atributy zachycující odkazy na objekty, které vytvářejí hlavní kontext dané účetní operace. Jedná se o odkazy na objekty tříd *projekt, záznam aktivity, zdroj, účet*. Dále daná třída obsahuje vlastní datové atributy popisující vlastní fragmenty účetního záznamu. Jedná se o samovysvětlující atributy *částka*, *datum* a *podpis*, lze zvážit i implementaci statického atributu *měna*, nesoucího informaci o zvolené měně, ve které jsou vedeny hodnoty atributu *částka* (statický atribut *měna* však lze při implementaci vynechat, vzhledem k tomu, že obvykle vyplývá z pravidel nastaveného MÚ systému). Atribut *částka* je reálné číslo nesoucí informaci o hodnotě v dané měně; představuje konkrétní pohyb na účtu. Atribut *podpis* bude pro současné potřeby implementován pouze jako text zachycující informaci (nejlépe formou parafy) o zadavateli účetního záznamu; možnosti atributu lze však v budoucnu přehodnotit a implementovat relaci s entitami uživatelů, případně implementovat podpisovou značku stvrzující validitu záznamu odpovědnou osobou.

Entita *záznam aktivity* představuje záznam v evidenci všech proběhlých aktivit, které byly ve firmě uskutečněny a zároveň patří do některého z MÚ systémem sledovaných kontextů. Vymezením této entity lze zajistit dvě důležité funkce. Evidence proběhlých aktivit umožní controlling průběhu aktivit ve sledovaném kontextu (možnosti takovéhoto controllingu lze podstatně rozšířit implementací sledování i plánovaných aktivit – toto rozšíření by mělo zásadní vliv i na možnosti předběžného hodnocení projektů). Druhý význam této entity spočívá v tom, že zásadním způsobem ovlivní kontext účetních záznamů, které budou v širších kontextech sledovaných kalkulačních objektů (např. projektu) lépe sledovatelné a uchopitelné; zavedení kontextu entity příslušného záznamu aktivity také de facto vůbec umožní objekty účetních záznamů v případě potřeby smysluplně modifikovat nebo odstraňovat (k problematice vhodnosti provádění modifikačních operací nad účetními záznamy lze přistupovat specificky dle způsobu užívání systému).

Každá instance entity *záznam aktivity* je vymezena zejména hodnotami atributů *aktivita, specifikace a datum,* dále pak atributy definujícími příslušný kontext proběhlé aktivity – atributy s odkazy na relevantní *projekt*, případně i *firmu* (pro případ, kdy by bylo možné sledovat některé aktivity mimo kontext projektu – tato možnost však nebude implementována). Atribut *aktivita* zajišťuje relaci k příslušné aktivitě deklarované instancí objektu entity *aktivita*. Textový atribut *specifikace* umožňuje zadat bližší informace určené zejména pro rozlišení instancí záznamů zachycujících opakovaný průběh stejné aktivity v rámci stejného kontextu (např. je-li deklarována aktivita "fakturace", lze jednotlivé instance záznamů rozlišit v poli specifikace jako "zálohová faktura" a "konečná faktura", případně rozlišit číslem faktury atd.). Poněkud problematické je korektní rozpracování atributu *datum*, který by měl zaznamenávat datum dne, kdy konkrétní instance aktivity proběhla. Problém může nastat u aktivit, které svým průběhem překračují hranice jednoho dne, na druhé straně by některé aktivity naopak potřebovaly i doplnění časového údaje. Pro jednoduchost bude prozatím postačující implementovat tento atribut jako obyčejné datum, referující (v kolizních případech dle uvážení uživatele) časové zařazení průběhu aktivity.

Doplňujícími atributy jsou atributy *popis* a *podpis*. Atribut *popis* zvyšuje uživatelský komfort aplikace možností uchování podrobnějších textových poznámek u evidenčního záznamu konkrétní instance proběhlé aktivity. Význam a způsob implementace atributu *podpis* je obdobný jako u entity *účetní záznam*, atribut by se však v tomto případě měl vztahovat spíše k osobě spojené s průběhem aktivity, než k zadavateli aktivity do systému (ideálním stavem je zajištění personální identity obou rolí, efektivní zajištění tohoto požadavku je však poněkud náročné na komplexnost informačního systému firmy).

# *7.2 Uživatelský interface – analýza způsobů užití*

Záměrem navrhované aplikace je umožnit sledování hodnotové stránky firmou zpracovávaných obchodních projektů v kontextu MÚ kalkulačního systému implementujícího metodiku alokace nákladů metodou Activity-based costing (viz požadavky §1). Způsob zajištění této funkce spočívá v důsledné evidenci aktivit proběhlých u jednotlivých projektů. V realizaci této funkce spočívá hlavní způsob užití aplikace:

Uživatelé informačního systému se přihlásí k aplikaci, zvolí právě obsluhovaný projekt a zadávají aktivity, které byly v kontextu zpracování tohoto projektu vykonány. V případě, že obsluhovaný projekt nebyl dosud v systému deklarován, uživatelé musí nový projekt do systému zadat, případně i vytvořit záznam deklarující nového zákazníka. Více se však od běžných uživatelů nežádá, všechny ostatní složky systému musí být před běžnou prací uživatele přednastaveny.

Přednastavení systému tak, aby odpovídal požadavkům MÚ systému firmy představuje druhý způsob užití aplikace (lépe je však mluvit spíše o "nastavení aplikace"). Během takovéhoto "způsobu užití" se k aplikaci přihlásí uživatel s rolí administrátora MÚ systému a na příslušných místech uživatelského rozhraní administrátora zadává do systému nové instance entit účetní osnovy (účty a skupiny), objekty využívaných zdrojů a objekty MÚ systémem definovaných aktivit včetně definice zdrojů, které tyto aktivity využívají. Administrátor může definované objekty rovněž upravovat, případně odstraňovat.

Striktní rozlišení *role běžného uživatele* a *role administrátora MÚ systému* nebude v současné verzi aplikace implementováno. Jednotlivých rolí se uživatel zhostí pouze přihlášením k specifickému uživatelskému rozhraní (zadáním specifické URL adresy ve webovém prohlížeči). Uživatelské rozhraní běžného uživatele bude obsahovat pouze volby obsluhy objektů entit *firma* nebo *projekt*, zatímco uživatelské rozhraní specifické pro administrátora bude implementováno tak, aby poskytovalo nabídku voleb správy objektů entit účetní osnovy *účet* a *skupiny*, a dále správu objektů entit *zdroj* a *aktivita*.

Zjednodušené schéma způsobů užití aplikace je znázorněno na obrázku 4.

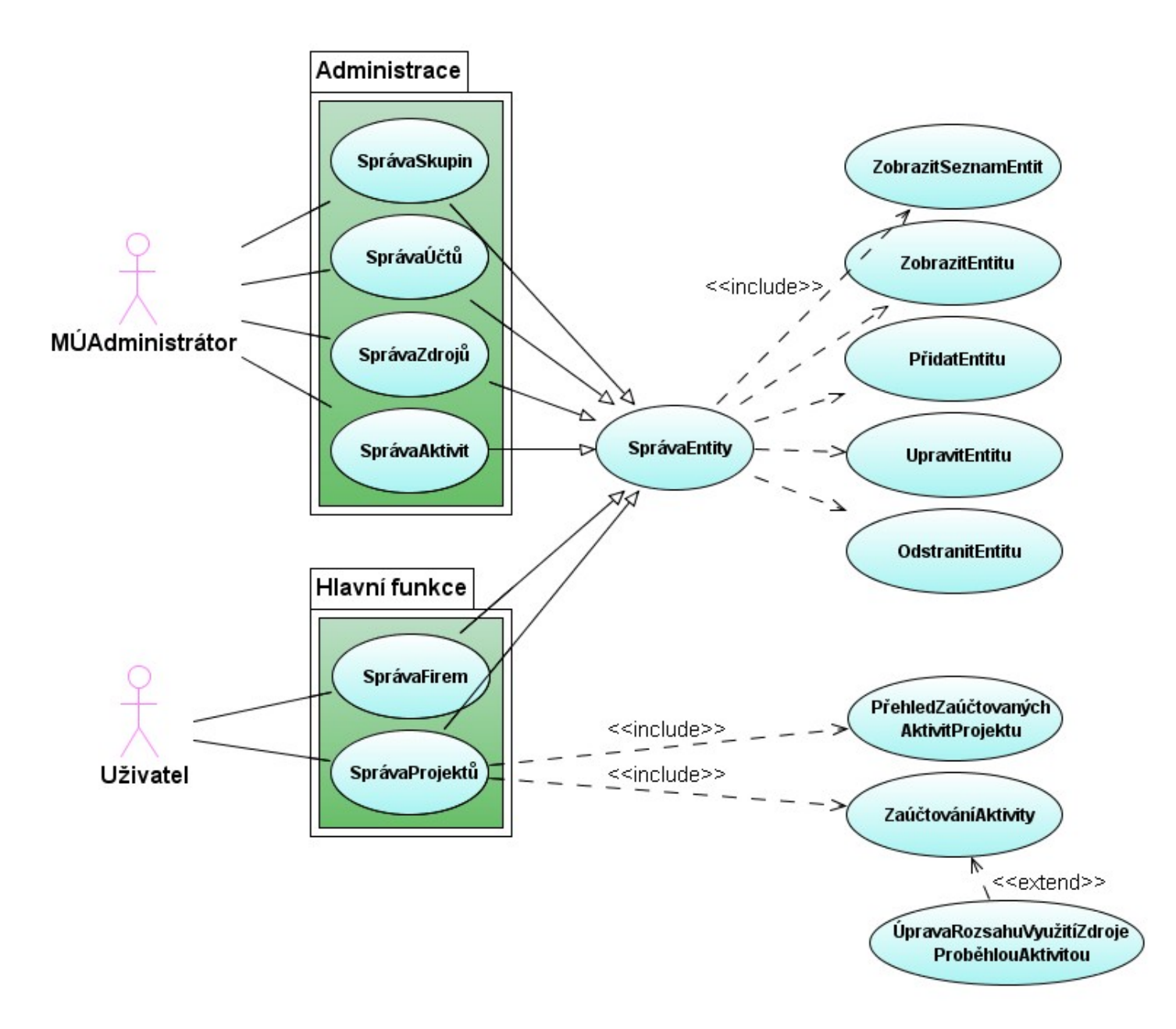

*Obr. 4: Schéma způsobů užití aplikace.*

# *7.3 Návrh architektury systému*

Před vlastním návrhem architektury systému může být vhodné provést volbu technologického rámce aplikace. Lze volit i obrácenou metodiku, kdy požadavky vyplývající z navržené architektury determinují výběr vhodné technologie, pro potřeby jednoduché webové aplikace však může být efektivnější vydat se prvně zmíněnou cestou, s jistou mírou intuice zvolit nejvhodnější technologii zabývající se řešenou problematikou a poté architekturu navrhované aplikace efektivně přizpůsobit předpřipraveným nástrojům poskytovaných zvolenou technologickou platformou.

## *7.3.1 Volba technologické platformy*

Ze škály technologických platforem vhodných pro implementaci a provoz webové aplikace jsem vybral řešení založené na platformě Java EE. Tato platforma poskytuje bohaté API implementujících řadu užitečných technologií vhodných pro vývoj a provoz podnikových aplikací a informačních systémů. Z technologií dostupných v rámci této platformy bude využita zejména technologie pro podporu vývoje webových aplikací Java Server Pages (JSP) spolu s koncepcí objektů modelu JavaBeans. Platforma Java EE sice poskytuje podstatně bohatší kolekci technologií pro vývoj a provoz webových technologií a business logiky umožňujících zásadně zvýšit efektivitu vývoje i provozu aplikací, přesto se však při implementaci aplikace budu držet především zmíněných technologií.

Navržená aplikace bude provozována na aplikačním serveru Sun Java System Application Server. Výběr aplikačního serveru je ovlivněn zejména možností budoucího rozšíření aplikace a případného využití dalších pokročilých technologií platformy Java EE. Současný rozsah implementace by však měl být po dodatečné implementaci specifického deployment-deskriptoru bez problémů spustitelný i na aplikačních serverech Apache/ Tomcat nebo kompatibilních JSP kontejnerech.

Pro zajištění perzistence dat bude použita známá relační databáze MySQL. Tato databáze má tradičně při práci s webovými aplikacemi dobré výkonové výsledky, podporuje transakční zpracování a je relativně platformě nezávislá. V zásadě však aplikace používá standardní příkazy SQL a přístup k databázi je zastřešen JDBC driverem, což umožňuje značnou nezávislost aplikace na volbě použité SQL databáze.

## *7.3.2 Návrh architektury systému aplikace*

Architektura navržené aplikace se skládá z pěti hlavních komponent, vzájemně se doplňujících při práci celé aplikace. Rozložení aplikace na tyto zdánlivě samostatné celky umožňuje jednodušší a přehlednější přístup k implementaci aplikace, zároveň zjednodušuje možnosti případné obměny použitých technologií nebo rozšíření systému. Jedná se o následující komponenty:

- *JSP skripty* vytvářejí uživatelský interface, částečně zapouzdřují jeho logiku;
- *Entity JavaBeans* jedná se o skupinu tříd postihujících datový model aplikace (viz kapitola 7.1, Model obsažených entit);
- *AccessDB* třída poskytující rozhraní pro správu perzistentních dat;
- *Uctarna* třída integrující logiku zpracování účetních operací;
- *Relační databáze* zajišťuje uchování persistentních dat v příslušných tabulkách.

Architektura systému aplikace je znázorněna na stručném schématu zobrazeném v obrázku 5. Ze schématu navíc vyplývá vztah jednotlivých komponent k hlavním funkčním vrstvám systému navržené aplikace: datové vrstvě, vrstvě aplikační logiky a prezentační vrstvě. Podrobnější návrh jednotlivých komponent je uveden dále.

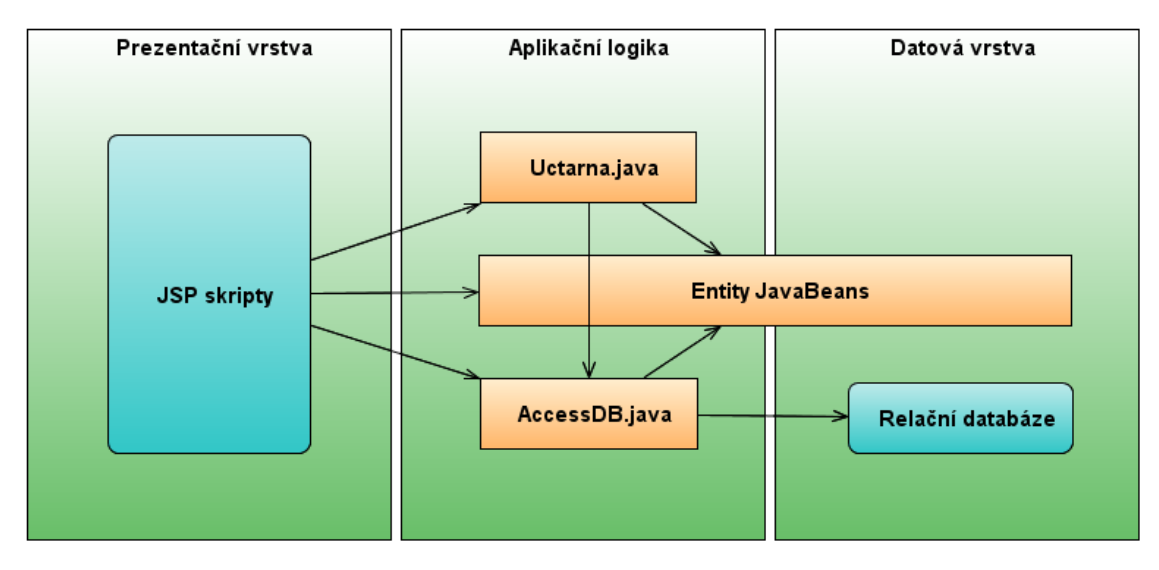

*Obr. 5: Schéma navržené architektury systému aplikace.*

## *JSP skripty*

Uživatelské rozhraní je kompletně vytvořeno technologií tvorby dynamických webových stránek HTML s využitím technologie Java Server Pages (JSP). Implementace uživatelského rozhraní tedy představuje vytvoření sady JSP dokumentů, které budou vytvářet uživatelské rozhraní aplikace. Jak bylo uvedeno v kapitole 7.2 (Uživatelský interface, analýza případů užití), stránky musí zajišťovat základní operace správy (zobrazení, modifikace, odstranění) jednotlivých entit (firma, projekt, účet, účetní skupina, zdroj, aktivita) a dále zajišťovat uživatelský interface pro hlavní funkcionalitu programu – evidenci záznamu aktivit a účetních záznamů. Pro každou spravovanou entitu bude tedy vytvořena skupina JSP dokumentů poskytujících uživateli základní operace při práci s danou entitou. Některé JSP dokumenty mohou samozřejmě sdružovat více funkčních operací.

## *Entity Java Beans*

Veškeré entity popsané v kapitole 7.1 (Model obsažených entit) budou implementovány v podobě tříd jazyka Java respektujících specifikaci objektů modelu JavaBeans. Tyto třídy poskytnou ostatním komponentám homogenní rozhraní pro práci s daty. Perzistence těchto datových objektů však musí být zajišťována explicitně prostřednictvím třídy AccessDB.

#### *Relační databáze*

Relační databáze zajišťuje uchování persistentních dat v příslušných tabulkách. Struktura tabulek vytvořených v relační databázi by měla korespondovat se strukturou jednotlivých datových entit používaných v podobě JavaBeans objektů systémem aplikace (více viz kapitola 7.1 – Model obsažených entit). Struktura tabulek databáze je zachycena v samostatném SQL skriptu a musí být vytvořena ve zvoleném databázovém serveru před vlastním spuštěním chodu aplikace na aplikačním serveru.

## *AccessDB*

Třída AccessDB představuje rozhraní poskytující metody pro explicitní správu perzistence. Třída obsahuje spojení na relační SQL databázi, které využívá ve svých

metodách. Prostřednictvím této třídy lze získat data konkrétní entity z SQL databáze nebo naopak dosáhnout uložení nových dat objektu entity v databázi. Zjednodušené rozhraní této třídy je znázorněno na obrázku 6.

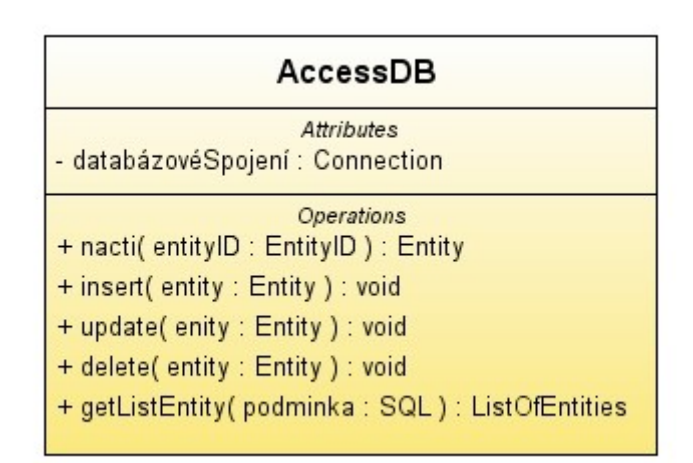

 *Obr. 6: Schéma třídy AccessDB*

## *Uctarna*

Tato třída jazyka Java implementuje logiku zpracování účetních nebo souvisejících operací implementovaného kalkulačního systému. Ambicí třídy je poskytnout rozhraní pro zpracování specializovaných MÚ operací nezávisle na využitém uživatelském rozhraní, obecně mohou požadavky na zpracování konkrétních MÚ operací vznikat na různých místech informačního systému. Zjednodušené rozhraní této třídy je znázorněno na obrázku 7.

| Uctarna                                                                                         |  |  |  |  |  |  |
|-------------------------------------------------------------------------------------------------|--|--|--|--|--|--|
| <b>Attributes</b><br>- accessDB : AccessDB                                                      |  |  |  |  |  |  |
| Operations                                                                                      |  |  |  |  |  |  |
| + ZaúčtujAktivitu( proběhláAktivita : ZáznamAktivity, seznamZdrojů : ListOfMíraVyužití ) : void |  |  |  |  |  |  |
| + getSeznamAktivitProjektu( projekt : Projekt ) : ListOfZáznamAktivity                          |  |  |  |  |  |  |
| + getÚčetníZáznamyAktivity (záznamAktivity : ZáznamAktivity ) : ListOfÚčetníZáznam              |  |  |  |  |  |  |
| + update(záznamAktivity : ZáznamAktivity ) : void                                               |  |  |  |  |  |  |
| + delete(záznamAktivity : ZáznamAktivity ) : void                                               |  |  |  |  |  |  |
| + updateAtributPočetÚčetníhoZáznamu( upravenýZáznam : ÚčetníZáznam ) : void                     |  |  |  |  |  |  |

*Obr. 7: Schéma třídy Uctarna*

#### *7.3.3 Efektivita a alternativní možnosti implementace*

Navržená architektura systému plně nevyužívá všech technologií poskytovaných zvolenou platformou Java EE. Při pokročilých zkušenostech s touto platformou lze implementaci systému zásadně zefektivnit využitím dalších pokročilých technologií obsažených ve specifikaci Java EE. Jedná se zejména o využití technologie Enterprise JavaBeans (EJB), poskytující ucelený rámec pro správu instancí objektů využívaných aplikací. Nová specifikace Entity JavaBeans integruje implicitní perzistenci objektů entit mapováním jejich atributů přímo na položky tabulek relační databáze, což vede k zásadnímu zjednodušení vývoje aplikací a možnosti cílenějšího zaměření zdrojů pouze na aplikační logiku. Taktéž efektivnější implementace a přehlednějšího kódu lze dosáhnout při vytváření prezentační vrstvy aplikací – u webových uživatelských rozhraní lze s výhodou využít technologií rámců Java Server Faces nebo Jakarta Struts, případně aplikovat AJAXové technologie. Investicí věnovanou do obsáhnutí těchto technologií a jejich integrací do implementovaného systému lze získat efektivní, transparentní a perspektivnější implementaci požadovaného systému.

# **8 Implementace systému**

Na základě definovaných požadavků na vyvíjený softwarový systém, provedené analýze a konečném návrhu, byl implementován systém vyvíjené aplikace. Aplikace je implementována na platformě Java EE, v objektově orientovaném jazyce Java. Implementace uživatelského prostředí využívá rámce pro vývoj webových aplikací Java Server Pages (JSP 2.0) doplněného o uživatelské tágy knihovny JSTL 1.1. Softwarová aplikace byla vytvořena ve vývojovém prostředí NetBeans 5.5. Aplikace obsažená v balíčku CostingApp.war je nakonfigurována pro spuštění na aplikačním serveru distribuovaném firmou Sun – SJSAS 9 spolupracujícím s databázovým serverem MySQL 5 (více viz [7]). Konfiguraci SQL serveru lze provést s pomocí skriptu CostingApp.sql, který se postará o vytvoření aplikační databáze na využitém databázovém serveru. Zdrojový kód implementované aplikace je uveden v příloze. V diagramu uvedeném v příloze je uvedena struktura souborů a souvisejících tříd jazyka Java, které vytvářejí aplikaci. Implementace aplikace vychází z návrhu popsaného v minulé kapitole, odlišnosti v názvech identifikátorů jsou uvedeny taktéž ve zmíněném diagramu nebo v poznámkách uvedených ve zdrojovém kódu (viz příloha).

# **9 Tutorial nastavení a použití aplikace**

## *9.1 Nastavení aplikace dle navrženého kalkulačního systému*

Před vlastním zahájením užívání vytvořené kalkulační aplikace uživateli, je nejprve nutné zadat do aplikace požadované parametry navrženého kalkulačního systému. Jedná se o základní stavební prvky celého kalkulačního systému, bez kterých by nebylo možné aplikaci smysluplným způsobem používat. Optimální návrh MÚ kalkulačního systému musí být vytvořen dle specifických podmínek firmy, nezávisle na implementaci podpůrné softwarové aplikace. Nastavení aplikace bude demonstrováno v dále uvedeném případu nasazení aplikace.

#### *Legenda*

Společnost TL v kontextu svého manažerského účetnictví implementovala kalkulační systém Activity-based costing. Výstupem návrhu tohoto systému je seznam objektů zdrojů, které firma využívá, dále pak seznam definovaných aktivit. Všechny zdroje jsou variabilní povahy, zdroje nativně fixního charakteru byly různými technikami variabilizovány. Zároveň byly definovány vztahové veličiny spotřeby zdrojů, určeny jednotky a oceněny. Souhrnné informace o definovaných zdrojích jsou uvedeny v tabulce 2. Druhým výstupem návrhu kalkulačního systému je seznam definovaných aktivit, získaných na základě učiněné analýzy firemních procesů. Kromě definice jednotlivých aktivit bylo stanoveno i množství zdrojů, které jednotlivé aktivity využívají. Tyto informace jsou uvedeny v tabulce 3. Jednoduchá účetní osnova, využívaná ve společnosti TL pro okruh manažersko-účetního systému je uvedena v tabulce 1.

```
Tabulka 1: Vzorová účetní osnova MÚ systému společnosti TL
```

```
Skupina 400 – REŽIJNÍ NÁKLADY
   401 – Režijní náklady fixní
    402 – Režijní náklady variabilní
Skupina 500 – JEDNICOVÉ NÁKLADY
   501 – Zboží
    502 – Materiál
    503 – Služby
    504 – Doprava
    505 – Nerozlišené
Skupina 600 – VÝNOSY
   601 – Prodej zboží
    602 – Služby
    603 – Nerozlišené výnosy
```

| zdroj                                               | vztahová veličina             | jednotka       | jednotková<br>sazba | defaultní<br>účet |  |
|-----------------------------------------------------|-------------------------------|----------------|---------------------|-------------------|--|
| zdroje variabilních nebo<br>variabilizovaných režií |                               |                |                     |                   |  |
| Práce                                               | čas práce na klíč. činnostech | 1 hodina       | $440 -$             | 401               |  |
| Komunikace                                          | počet komunikačních operací   | 1 operace      | $10 -$              | 402               |  |
| Archivace dokumentů                                 | počet stránek                 | 1 stránka      | $2,-$               | 402               |  |
| Vedení účetnictví                                   | počet účetních dokladů        | 1 doklad       | $15,-$              | 402               |  |
| Bankovní služby – tuzemské op.                      | cena bankovní operace         | operace ČR     | $5, -$              | 402               |  |
| Bankovní služby – zahraniční op.                    | cena bankovní operace         | 1 Kč           | 1 x ?               | 503               |  |
| Variabilní autopark – doprava                       | počet najetých km             | $1 \text{ km}$ | 2,40                | 402               |  |
| Zboží                                               | cena pořízeného zboží         | 1 Kč           | $1 \times 2$        | 501               |  |
| Výnosy                                              | fakturovaná částka            | 1 Kč           | 1 x ?               | 603               |  |

*Tabulka 2: Seznam definovaných zdrojů*

*Tabulka 3: Seznam definovaných aktivit*

| Aktivity \ Zdroje               | Práce [min] | Archivace      | Komunikace   | Vedení účetnictví | Bank. služby ČR | Bank. služby int | Doprava  | Zboží    | Výnosy   |
|---------------------------------|-------------|----------------|--------------|-------------------|-----------------|------------------|----------|----------|----------|
| Akceptace objednávky            | 30          | 3              | $\mathbf{1}$ |                   |                 |                  |          |          |          |
| Expedice                        | 12          | $\overline{4}$ | 1            | $\mathbf{1}$      |                 |                  |          |          |          |
| Fakturace                       | 15          | 3              | 1            | $\mathbf{1}$      |                 |                  |          |          | $\gamma$ |
| Naskladnění, přejímka           | 15          | 1              |              |                   |                 |                  |          |          |          |
| Objednání zboží                 | 30          | $\overline{2}$ | $\mathbf{1}$ |                   |                 |                  |          |          |          |
| Platba dodavateli $-\check{C}R$ | 6           | 1              |              | 1                 | $\mathbf{1}$    |                  |          | $\gamma$ |          |
| Platba dodavateli - int.        | 6           | 1              |              | $\mathbf{1}$      |                 | $\gamma$         |          | $\gamma$ |          |
| Servis zařízení                 | $\gamma$    | 5              | $\mathbf{1}$ |                   |                 |                  | $\gamma$ |          |          |
| Technická podpora               | $\gamma$    |                |              |                   |                 |                  |          |          |          |
| Úhrada odběratele               | 6           | 1              |              | 1                 | $\mathbf{1}$    |                  |          |          |          |
| a další                         |             |                |              |                   |                 |                  |          |          |          |

Nyní společnost TL nasadila na svůj firemní server aplikaci pro sledování hodnotové stránky realizovaných projektů. Než však začne aplikaci používat, je nutné do ní nejprve zadat položky definované implementovaným kalkulačním systémem Activitybased costing. Prakticky to znamená, že ekonom firmy zodpovědný za manažerko-účetní systém (dále administrátor MÚ systému) bude muset učinit v nasazené aplikaci několik operací.

#### *Postup nastavení aplikace dle navrženého MÚ kalkulačního systému*

Administrátor MÚ nejprve zadá do pole pro zadání adres ve webovém prohlížeči URI adresu: *http://serveraplikace:port/CostingApp/administrator.html*. Ve webovém prohlížeči se zobrazí menu administrace MÚ systému.

Administrátor nejprve zavede do systému položky účetní osnovy. Klikne na volbu "*Skupiny"*, a v oddíle "*Zadání nové skupiny*" vyplní příslušná pole dle tabulky 1. Do pole "*číslo skupiny*" zadá "*400*", do pole "*název skupiny*" zadá "*Režijní náklady*" a do pole "*alias*" zadá zkrácenou verzi názvu skupiny (max. 10 znaků) vhodnou pro záhlaví tabulek výkazů, v tomto případě "*REŽIE*". Zadání hodnot potvrdí kliknutím na tlačítko "*Uložit*". Obdobný postup je opakován, dokud nejsou zadány všechny definované skupiny účetní osnovy (uvedené v tabulce 1). Přidané skupiny se zobrazují na stejné stránce v oddíle *"Výpis skupin*". V případě chybného zadání údajů některé položky lze údaje opravit. Toho lze dosáhnout kliknutím na hypertextový odkaz "ediť" na konci řádku, který má být editován. Editovaný řádek se zobrazí v oddíle "*Editace skupiny*", po provedení požadovaných úprav se změny uloží kliknutím na tlačítko "*Uložit*". Zavedené skupiny lze i smazat kliknutím na hypertextový odkaz "*del*" na konci řádku zobrazujícího odstraňovanou skupinu. Aplikace však zpravidla nedovolí odstranit položky referované v databázi jinými objekty (pro korektní provedení operace by bylo nejprve nutné odstranit nebo změnit všechny objekty, které se na danou skupinu odkazují – v tomto případě změnit skupinu všech účtů spadajících do mazané skupiny nebo tyto účty odstranit).

Dále administrátor přidá do systému jednotlivé účty účetní osnovy. Kliknutím na volbu "*Účty"* se zobrazí stránka pro správu účtů. V oddíle "*Zadání nového účtu*" vyplní příslušná pole dle řádků tabulky 1. Do pole "*číslo účtu*" zadá "*401*", do pole "*název účtu*" zadá "*Režijní náklady fixní*" a v poli "*skupina*" vybere položku "*Režijní náklady*". Zadání hodnot potvrdí kliknutím na tlačítko "*Uložiť"*. Obdobný postup je opakován, dokud nejsou zadány všechny definované účty účetní osnovy (uvedené v tabulce 1). Přidané účty se zobrazují na stejné stránce v oddíle "*Výpis účtů*". V případě chybného zadání údajů některé položky lze údaje opravit nebo odstranit analogicky postupu uvedenému v minulém odstavci.

Dále je nutné zadat objekty definovaných zdrojů. Stránka pro správu zdrojů se zobrazí kliknutím na volbu "*Zdroje*". Přidávání nových objektů zdrojů, jejich editace nebo případné odstranění opět probíhá analogicky již uvedeným postupem. V oddíle stánky "Zadání nového zdroje" administrátor vyplní příslušná pole dle tabulky 2. Do pole "název" zadá "*Práce*", do pole "*cena*" zadá "*440*", do pole "*jednotka*" zadá "*hod.*" a v poli "*defaultní účet*" vybere položku "*401 – Režijní náklady fixní*". Zadání hodnot potvrdí kliknutím na tlačítko "*Uložiť"*, atd.

Poslední skupinou údajů, které je nutné zadat jsou aktivity. Stránku pro přidání aktivity lze zobrazit kliknutím na volbu "*Nová aktivita"*. Na stránce "Zadání nové aktivity" administrátor vyplní příslušná pole dle tabulky 3. Do pole "*název aktivity*" zadá "*Akceptace objednávky*", do pole "*popis*" lze zadat libovolnou poznámku nebo stručný popis aktivity, např. "*Formální přijetí objednávky od zákazníka libovolným mediálním kanálem, rozhodnutí o její akceptaci a její následné potvrzení.*". Zadání hodnot potvrdí kliknutím na tlačítko "*Uložit*", tímto je v systému zadávaná aktivita deklarována, nicméně úplné zadání aktivity tímto nekončí. Je nutné k aktivitě přiřadit zdroje, které aktivita využívá. Do systému vložená aktivita se mezitím zobrazila na stránce "*Výpis aktivit*"v seznamu definovaných aktivit. Administrátor v tomto seznamu vyhledá zadávanou aktivitu "*Akceptace objednávky*" a u dané aktivity klikne na konci řádku na hypertextový odkaz *"zdroje"*, tím se zobrazí stránka umožnující přiřazení zdrojů dané aktivitě. V poli "*zdroj*" vybere administrátor položku "*Práce*" a v poli "*počet*", dle příslušného řádku a sloupce matice tabulky 3, vyplní "*0.5*". Přidání zdroje se potvrdí kliknutím na tlačítko "*Uložit*". Obdobný postup se opakuje dokud nejsou přidány všechny aktivitou využívané zdroje uvedené ve sloupcích matice tabulky 3. Přidávané zdroje se postupně objevují v seznamu na téže stránce, spolu s nabídkou úpravy zadaných dat "*edit"* nebo možností odstranění vazby zdroje na aktivitu "*del*". V případech, kdy aktivita některý ze zdrojů využívá, ale míra jeho využití je značně specifická případ od případu, lze do pole "*počet*" uvést hodnotu "0". V tomto případě bude možné skutečný rozsah využití zdroje zadat až při vlastním průběhu aktivity a jejím zadání do systému uživatelem.

Toto jsou veškeré úkony, které musí provést administrátor MÚ systému před započetím řádného využívání aplikace uživateli.

# *9.2 Použití aplikace uživatelem*

Použití aplikace při sledování hodnotové stránky konkrétního projektu se pokusím demonstrovat na dále uvedeném případu.

## *Příklad zpracování servisní zakázky v kontextu kalkulační aplikace*

Pro sledování hodnotových stránek zakázky je použit kalkulační systém, nastavený v předchozím příkladě (viz kapitola 9.1). Parametry kalkulačního modelu již byly do aplikace nastaveny a nyní budou využívány při zadávání vstupních dat o průběhu sledovaného projektu. Pro zpracování tohoto příkladu tedy již stačí zaevidovat proběhlé aktivity k projektu servisní zakázky. Pro názornost budu jednotlivými etapami projektu postupovat chronologicky, po jednotlivých krocích zpracování projektu kalkulačním systémem, postupně tak jak se vyvíjí sled událostí definovaných v dále uvedeném zadání příkladu.

### *Legenda*

Technolog firmy Lepidla, a.s. kontaktoval firmu Tomášová Lea, s.r.o. s žádostí o výměnu opotřebovaných součástí míchacího zařízení dodaného před lety firmou TL; na základě dohody zaslal faxem objednávku na výměnu těchto dílů za obvyklou cenu. Servisní technik pan Zdeněk z výkresů zařízení identifikoval součástky, které mají být vyměněny a spolu s informací o ceně těchto náhradních dílů a orientačním rozpočtem servisní práce potvrdil e-mailem firmě Lepidla zaslanou objednávku. Poté pan Zdeněk objednal potřebné náhradní díly u dodavatele. Dodavatel objednané díly zaslal přímo na adresu výrobní divize firmy Lepidla. Faktura za dopravu a za cenu náhradních dílů, ponížená o výši provize byla zaslána firmě TL. Faktura byla zaevidována a uhrazena převodem z účtu paní Vendulou. Po doručení náhradních dílů do firmy Lepidla pan Zdeněk sjednal vhodný termín výměny opotřebovaných dílů. Ve sjednaném termínu se pan Zdeněk vydal služebním vozidlem do firmy Lepidla. Cesta (tam i zpět) trvala 4 hodiny, dohromady pan Zdeněk najel 200 km. Servisní práce trvaly 3 hodiny. Po návratu pan Zdeněk vystavil podklady pro fakturaci (obsahující materiál – náhradní díly včetně dopravného, práci a cestovní náklady), na jejichž základě byla druhý den vystavena v sekretariátu firmy paní Vendulou faktura pro firmu Lepidla. Firma Lepidla uhradila fakturu v době splatnosti.

Průběh příkladu je shrnut v následujících operacích:

- 1) identifikace náhradních dílů k výměně (30 minut práce technika);
- 2) akceptace objednávky na zakázku servisních prací a náhradních dílů;
- 3) objednání náhradních dílů u dodavatele;
- 4) zaplacení faktury dodavatele 81 200 Kč, cena platební operace činí 300 Kč
- 5) čas technika na služební cestě 7 hodin (4 hodiny na cestě a 3 hodiny servisní práce);
- 6) cestovní náklady 200 km;
- 7) za provedení servisu je zákazníkovi fakturována částka 92 000,- Kč
- 8) úhrada odběratele za dodané zboží a servis.

Uvedené operace je nutné zachytit kalkulačním systém v podobě aktivit. U některých operací jsou uvedeny parametry, které budou zadávány do kalkulačního systému při zaúčtovávání aktivit, které nemají pevně definované využití některých zdrojů. Postup zaevidování aktivit do aplikace kalkulačního systému je podrobně popsán v následujících odstavcích.

## *Postup zaevidování aktivit popsaného obchodního případu do kalkulačního systému*

Pan Zdeněk při obsluze zakázky klienta Lepidla, a.s. již absolvoval kroky 1-3 uvedené v legendě, nyní však zbývá tyto činnosti podchytit z hlediska controllingového systému. Pan Zdeněk se přihlásí ve svém webovém prohlížeči k aplikaci jako uživatel zadáním URI adresy: *http://serveraplikace:port/CostingApp.* Ve webovém prohlížeči se zobrazí menu uživatele kalkulačního systému.

Pan Zdeněk klikne na volbu nabídky "*Seznam firem*" a ve zobrazeného seznamu firem vyhledá, zda firma obsluhovaného zákazníka již byla zadána v systému aplikace (pro snazší vyhledání v delším seznamu lze využít vyhledávací funkce webového prohlížeče, obvykle aktivovatelné stisknutím tlačítek Ctrl+F). Pokud požadovaná firma dosud nebyla zadána, uživatel klikne na volbu "*Přidat novou firmu*" umístěnou dole pod seznamem. Na nově otevřené stránce "*Zadání nové firmy*" zadá do pole "*Název firmy*" hodnotu "*Lepidla, a.s.*" a přidání potvrdí kliknutím na tlačítko "*Uložit*". Zobrazí se opět seznam firem spolu s nově přidanou společností.

V případě chybného zadání údajů některé položky lze údaje opravit. Toho lze dosáhnout kliknutím na hypertextový odkaz "*edit*" na konci řádku, který má být editován. Editovaná firma se zobrazí na další stránce "*Editace objektu firma*", po provedení požadovaných úprav se změny uloží kliknutím na tlačítko "*Uložit*". Zadané firmy lze i smazat kliknutím na hypertextový odkaz "*del*" na konci řádku zobrazujícího odstraňovanou firmu. Aplikace však zpravidla nedovolí odstranit ty firmy, které jsou v databázi referované jinými objekty (pro korektní provedení operace by bylo nejprve nutné odstranit nebo změnit všechny objekty, které s danou firmou souvisejí – v tomto případě zejména všechny související projekty).

Nyní je zadána firma zákazníka, další krok spočívá v přidání nového obchodního případu – projektu – realizovaného s tímto klientem. Pan Zdeněk vybere z hlavní nabídky volbu "*Nový projekt*", otevře se stránka pro zadání údajů o novém projektu. Do pole "*Název*" uživatel zadá stručný text vhodně specifikující daný obchodní případ (pro transparentní identifikaci projektů může být vhodné zavést jednotnou firemní metodiku tvorby názvů projektů). V tomto případě je zadána hodnota "*Servis míchacího zařízení*". V poli "*popis*" lze zadat podrobnější specifikaci projektu nebo různé poznámky, např. pro synchronizaci pracovníků při evidenci aktivit tohoto projektu. Pan Zdeněk do pole "Popis" zadá např. text: "*Obchodní a servisní záležitosti vyřizuje Zdeněk, finanční záležitosti paní Vendula, očekávané vyřízení projektu do konce dubna 2007*." Do pole "*Datum od*" zadá uživatel datum dne, kdy projekt vznikl, a to ve vyžadovaném formátu YYYY-MM-DD. V tomto případě přišla do firmy objednávka dne 12.3.2007, pan Zdeněk tedy do pole "*Datum od*" zadá hodnotu "*2007-03-12*". Dále uživatel zaškrtne hodnotu "*aktuální*" a v poli "*Firma*" vybere firmu zákazníka zadávajícího tuto zakázku, zde firmu "*Lepidla, a.s.*". Uložení zadaných hodnot potvrdí uživatel kliknutím na tlačítko "*Uložit*". Právě přidaný projekt se zobrazí v seznamu na další stránce. V případě chybného zadání údajů některé položky lze údaje opravit nebo odstranit analogicky postupu uvedeném v minulém odstavci.

Nyní, když je nový projekt v systému definován, může uživatel konečně zadávat do evidence aktivity, které byly v kontextu daného projektu vykonány. Pan Zdeněk vyhledá nově zadaný projekt "*Servis míchacího zařízení*" firmy "*Lepidla, a.s.*" v zobrazeném

seznamu a klikne na volbu "*aktivity"* na konci řádku zobrazeného projektu. V oddíle "*Zadání další aktivity*" na nově otevřené stránce popisující zadaný projekt zadá pan Zdeněk postupně všechny aktivity, které již při vyřizování dané zakázky učinil. Nejprve zadá aktivitu specifikovanou dle bodu 1 výše uvedené legendy. V poli "Aktivita" vybere aktivitu "*Technická podpora*" do pole "*Specifikace*" zadá text "*identifikace náhradních dílů*", do pole "*Popis*" lze uvést např. "*identifikace potřebných ND k výměně, dle popisu problémů zákazníka*". Text uvedený v poli "*specifikace*" by měl sloužit k rozlišení stejné třídy aktivit vykonaných v rámci jednoho projektu, pole "*popis*" umožňuje zanesení dodatečných poznámek. Do pole "*Datum*" zadá uživatel den provedení aktivity, a to ve formátu YYYY-MM-DD. V tomto případě bude zadána hodnota "*2007-03-12*". Do pole "*Parafa*" zadá uživatel parafu toho, kdo aktivitu vykonal (případně kdo je za ní odpovědný), pan Zdeněk zadá "*ZD*". Pro pokračování postupu přidání aktivity k projektu klikne uživatel na tlačítko "*Pokračovat v zadání aktivity ...*". Zobrazí se další stránka. V oddíle "*Zadání další aktivity*" je nyní vypsána aktivita, která má být přidána, pod aktivitou je vypsán seznam zdrojů, které vybraná aktivita využívá. Pokud je u některého z vypsaných zdrojů uveden neznámý rozsah využití zdroje aktivitou (pole "Počet jednotek" obsahuje hodnotu "*0.0*") je nutné tento rozsah zadat uvedením odpovídající hodnoty rozsahu do pole "*Počet jednotek*". U zdrojů, které mají tuto hodnotu dopředu nadefinovanou administrátorem MÚ tento údaj měnit nelze. Ať již uživatel zadává doplňující informace nebo ne, je nutné výpis zdrojů potvrdit kliknutím na tlačítko "*Přidat"*, teprve nyní bude celá aktivita systémem zaúčtována. V případě pana Zdenka se zobrazí výpis obsahující zdroj "*Práce*", do položky "*Počet jednotek*" pan Zdeněk zadá hodnotu "*0.5*", ve shodě se skutečností, že mu trvalo půl hodiny identifikovat z výkresů zařízení požadované náhradní díly. Zadání celé aktivity dokončí kliknutím na tlačítko "Přidat". Nově přidaná aktivita se zobrazí v seznamu uvedeném v oddíle stránky projektu "Výpis aktiviť". V posledních sloupcích výpisu aktivit se zobrazuje hodnotová stránka aktivit, sémanticky agregovaná podle skupin účetní osnovy.

Dále pan Zdeněk do systému zadá informace o realizovaných aktivitách, popsaných v legendě pod body 2 a 3. V oddíle "*Zadání další aktivity*" zadá pan Zdeněk postupně do jednotlivých polí následující hodnoty popisující aktivitu uvedenou v legendě pod bodem 2:

Aktivita: "*Akceptace objednávky*" Specifikace: "*potvrzení objednávky servisu a náhradních dílů*" Popis: *"zasláno faxem"* Datum: "*2007-03-12*" Parafa: *ZD*"

Po potvrzení hodnot tlačítkem "*Pokračovat v zadání aktivity ...*" se zobrazí výpis aktivitou využívaných zdrojů. Všechny zdroje mají předdefinovaný rozsah jejich využití zvolenou aktivitou, nelze tedy již nic upravovat. Konečné přidání aktivity a její zaúčtování do systému je nutné potvrdit kliknutím na tlačítko "Přidat".

Poslední aktivitou, kterou potřebuje pan Zdeněk do systému zadat je učiněná objednávka náhradních dílů u dodavatele, popsaná v legendě pod bodem 3. V oddíle stránky "*Zadání další aktivity*" zadá pan Zdeněk postupně do jednotlivých polí následující hodnoty:

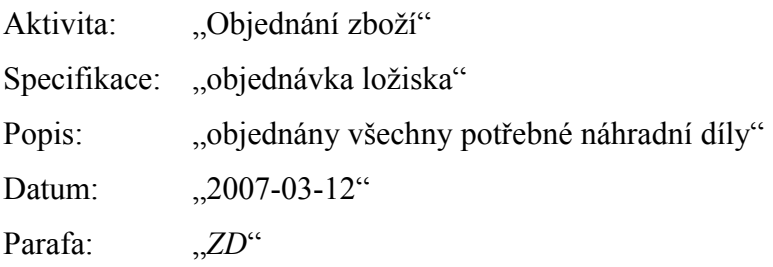

Po potvrzení hodnot tlačítkem "*Pokračovat v zadání aktivity ...*" se zobrazí výpis aktivitou využívaných zdrojů. Všechny zobrazené zdroje mají předdefinovaný rozsah jejich využití zvolenou aktivitou, nic není potřeba upravovat. Konečné přidání aktivity a její zaúčtování do systému je nutné opět potvrdit kliknutím na tlačítko "*Přidat*".

Koncem měsíce přijde faktura za náhradní díly od dodavatele (viz legenda bod 4). Fakturu přijme paní Vendula a provede úhradu bankovním převodem do zahraničí. Poté si ve svém webovém prohlížeči otevře uživatelské rozhraní kalkulační aplikace, aby zadala do systému proběhlou operaci. Z nabídky vybere volbu "*Seznam projektů*" a vyhledá projekt "*Servis míchacího zařízení*" firmy "*Lepidla, a.s.*" v zobrazeném seznamu a klikne na volbu "*aktivity*" na konci řádku vyhledaného projektu. V oddíle "*Zadání další aktivity*" na nově otevřené stránce popisující zadaný projekt zadá do jednotlivých polí následující hodnoty:

Aktivita: "*Platba dodavateli – int.*" Specifikace: "*úhrada dodavateli za náhradní díly*" Popis: *faktura č. 10789*" Datum: "*2007-03-27*" Parafa: "VE"

Po potvrzení hodnot tlačítkem "*Pokračovat v zadání aktivity ...*" se zobrazí výpis aktivitou využívaných zdrojů. Zdroje "*Bankovní služby – mezinárodní operace*" a "*Zboží*" nemají definovaný rozsah jejich využití zvolenou aktivitou, do pole "*Počet jednotek*" zmíněných zdrojů je tedy nutné dle legendy zadat následující hodnoty:

Bankovní služby – mezinárodní operace: "*300*" Kč Zboží: "*81200*" Kč

Konečné přidání aktivity a její zaúčtování do systému je nutné potvrdit kliknutím na tlačítko "*Přidat*". Zadaná aktivita se zaúčtuje do systému a zobrazí se v seznamu "*Výpis aktivit*".

Po návratu ze služební cesty do firmy Lepidla, a.s., kde byl úspěšně proveden servis zařízení se již popsaným způsobem přihlásí pan Zdeněk do kalkulační aplikace, vyhledá projekt "*Servis míchacího zařízení*" firmy "*Lepidla, a.s.*" a zadá proběhlou aktivitu servisního úkonu (viz legenda bod 5-6). V oddíle "*Zadání další aktivity*" na stránce vyhledaného projektu zadá do jednotlivých polí následující hodnoty:

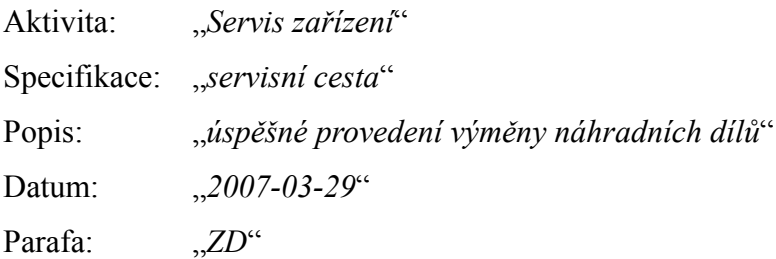

Po potvrzení hodnot tlačítkem "*Pokračovat v zadání aktivity ...*" se zobrazí výpis aktivitou využívaných zdrojů. Zdroje "*Práce*" a "*Doprava*" nemají definovaný rozsah jejich využití zvolenou aktivitou. Do pole "*Počet jednotek*" zmíněných zdrojů je tedy nutné dle legendy zadat následující hodnoty:

Práce: "<sup>7"</sup> hod.

Doprava: "*200*" km

Konečné přidání aktivity a její zaúčtování do systému je nutné potvrdit kliknutím na tlačítko "*Přidat*". Zadaná aktivita se zaúčtuje do systému a zobrazí se v seznamu "*Výpis aktivit*".

Na základě informací o provedeném servisním zásahu vystaví paní Vendula dle podkladů pana Zdeňka fakturu pro firmu Lepidla, a.s. a odešle ji zákazníkovi. Poté zaznamená tuto fakturační aktivitu do kalkulačního systému. Paní Vendula se přihlásí do kalkulační aplikace, vyhledá projekt "*Servis míchacího zařízení"* firmy "Lepidla, a.s." a zadá proběhlou aktivitu (viz legenda bod 7). V oddíle "*Zadání další aktivity*" na stránce vyhledaného projektu zadá do jednotlivých polí následující hodnoty:

Aktivita: "*Fakturace*" Specifikace: *"konečná faktura"* Popis:  $\cdots$ Datum: ...2007-03-30" Parafa: *VE*"

Po potvrzení hodnot tlačítkem "*Pokračovat v zadání aktivity ...*" se zobrazí výpis aktivitou využívaných zdrojů. Zdroj "*Výnosy*" nemá definovaný rozsah jeho využití zvolenou aktivitou. Do pole "*Počet jednotek*" zdroje "*Výnosy*" je potřeba zadat fakturovanou částku (bez DPH) "*92000*" Kč. Konečné přidání aktivity a její zaúčtování do systému je nutné potvrdit kliknutím na tlačítko "*Přidat*". Zadaná aktivita se zaúčtuje do systému a zobrazí se v seznamu "*Výpis aktivit"*.

Ze strany firmy TL je obchodní případ téměř u konce, nicméně do úplného ukončení projektu zbývá počkat na úhradu faktury zákazníkem. Poté, co paní Vendula zjistí přijetí platby od zákazníka, uzavře formálně obchodní případ a danou aktivitu zaznamená do kalkulační systému. Paní Vendula se přihlásí do kalkulační aplikace, vyhledá projekt "*Servis míchacího zařízení*" firmy "*Lepidla, a.s.*" a zadá proběhlou aktivitu (viz legenda bod 8). V oddíle "*Zadání další aktivity*" na stránce vyhledaného projektu zadá do jednotlivých polí následující hodnoty:

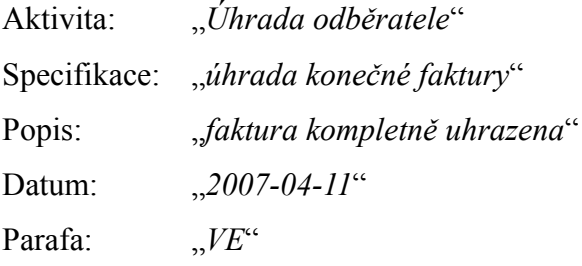

Po potvrzení hodnot tlačítkem "*Pokračovat v zadání aktivity ...*" se zobrazí výpis aktivitou využívaných zdrojů. Všechny zdroje mají předdefinovaný rozsah jejich využití zvolenou aktivitou, není tedy potřeba již nic upravovat. Konečné přidání aktivity a její zaúčtování do systému je nutné potvrdit kliknutím na tlačítko "Přidať". Tímto je celý projekt ukončen. Výběrem volby "*Editace*" se paní Vendula přesune na stránku s možností úpravy položek projektu, aby odstranila zaškrtnutí u položky "aktuální". Poté klikne na tlačítko "*Uložiť"*. Z pohledu kalkulačního systému je nyní kompletně dokončeno zpracování projektu "*Servis míchacího zařízení*".

V posledních sloupcích výpisu aktivit se zobrazuje hodnotová stránka jednotlivých aktivit, dílčí hodnoty jsou sémanticky agregovány podle skupin účetní osnovy (viz obr. 8). V posledním řádku výpisu jsou pak uvedeny celkové souhrnné hodnoty popisující hodnotové stránky celého projektu, údaje jsou opět sémanticky rozlišené podle skupin účetní osnovy. Na základě těchto výsledných hodnot lze získat různá ekonomická kritéria, např. krycí příspěvek nebo zisk.

| CostingApp - Mozilla Firefox                                  |                                                                                                    |                                |          |                                     |                                | $\Box$ $\Box$ $\mathsf{X}$ |
|---------------------------------------------------------------|----------------------------------------------------------------------------------------------------|--------------------------------|----------|-------------------------------------|--------------------------------|----------------------------|
| Soubor Úpr <u>a</u> vy Zobrazit<br>Historie<br>Záložky        | Nástroje Nápověda                                                                                                    |                                |          |                                     |                                |                            |
| $\bullet$<br>$\circledcirc$                                   | http://localhost:8080/CostingApp/                                                                                                    |                                |          | $\blacktriangleright$ $\Box$ Google |                                | A.<br>$\mathbb{Q}$         |
| Menu                                                          | Projekt: Servis míchacího zarizení                                                                                                    |                                |          |                                     |                                |                            |
| Firmy<br>Firma: Lepidla, a.s.                                 |                                                                                                    |                                |          |                                     |                                |                            |
| Od:<br><u>Nová firma</u>                                      | Popis: Obchodní a servisní záležitosti vyrizuje pan Zdenek, financní záležitosti paní Venudla. Ocekávané vyrízení projektu do konce dubna 2007.<br>2007-03-12 |                                |          |                                     | Editace Obnovit Výpis projektů |                            |
| Projekty<br>Výpis aktivit                                     |                                                                                                    |                                |          |                                     |                                |                            |
| Vový projek<br>Datum                                          | Parafa Aktivita                                                                                                    | Id -                           | Operace  |                                     | REŽIE JEDNIC.N.                | VÝNOSY                     |
| 2007-03-12                                                    | ZD<br>Technická podpora; identifikace náhradních dílu                                                                                                    | $\mathbf{1}$                   | edit del | 220.0                               | 0.0                            | 0.0                        |
| 2007-03-12                                                    | ZD<br>Akceptace objednávky; potvrzení objednávky servisu a ND                                                                                                 | $\overline{2}$                 | edit del | 236.0                               | 0.0                            | 0.0                        |
| 2007-03-12<br>menu nastaveni                                  | ZD<br>Objednání zboží; objednávka ložiska                                                                                                    | 3                              | edit del | 234.0                               | 0.0                            | 0.0                        |
| 2007-03-27                                                    | VE<br>Platba dodavateli - int.; úhrada dodavateli za náhradní díly                                                                                            | $\overline{4}$                 | edit del | 61.0                                | 81500.0                        | 0.0                        |
| 2007-03-29                                                    | ZD<br>Servis zarizení: servisní cesta                                                                                                    | 5                              | edit del | 3580.0                              | 0.0                            | 0.0                        |
| 2007-03-30<br>2007-04-11 VE                                   | Fakturace; konecná faktura<br>VE<br>Úhrada odberatele; úhrada konecné faktury                                                                                 | 6<br>7                         | edit del | 141.0<br>66.0                       | 0.0                            | 92000.0<br>0.0             |
| CELKEM                                                        |                                                                                                    |                                | edit del | 4538.0                              | 0.0<br>81500.0                 | 92000.0                    |
| Aktivita<br>Specifikace<br>Popis<br>Datum<br>Parafa<br>Hotovo | Zadání další aktivity<br>Akceptace objednávky<br>2007-09-03<br>Pokračovat v zadání aktivity                                                                   | Nyní: Jasno, 17°C<br>$\bullet$ |          |                                     | Po: 15°C 200 Ut: 16°C 200      | en-US<br>$\Phi$            |

*Obr. 8: Ukázka uživatelského rozhraní aplikace – projekt po zaevidování aktivit*

## **10 Závěr**

V prvních kapitolách této práce jsem shrnul základní teoretická východiska kalkulační metody Activity-based costing. V první kapitole jsou vysvětleny principy a nedostatky tradičních modelů nákladového účetnictví, v druhé kapitole jsou objasněny nové přístupy ke zpracování režijních nákladů metodou Activity-based costing a ve třetí kapitole jsou pak vysvětleny aspekty dopadů implementace této kalkulační metody na možnosti řízení firmy (ABC/M). Právě koncept Activity-based Managementu vysvětluje důvody implementace procesně orientovaných kalkulačních systémů a jejich přínosy pro společnosti, které takto získané informace používají jako podklady pro svá rozhodování nebo kvalitnější formy controllingu a řízení.

Další kapitoly se věnují praktické části této práce, jejíž stanoveným cílem bylo vytvoření jednoduchého softwarového systému, který by umožnil operativní zprovoznění kalkulačního systému ve firmě Tomášová Lea, s.r.o. Tyto kapitoly se věnují zejména definování požadavků na vyvíjenou aplikaci, jejich analýzou a dále návrhem řešení a implementace softwarového systému.

Ve finální fázi jsem tedy v souladu se zamýšlenými cíli, dle definovaných požadavků, navrhl a implementoval aplikaci určenou pro podporu kalkulačního systému firmy Tomášová Lea, s.r.o. Tento kalkulační systém vychází z konceptu kalkulační metody Activity-based costing. Vyvinutá aplikace implementuje funkční logiku firmou navrženého kalkulačního systému, její hlavní přínos však spočívá v získávání vstupních dat kalkulačního systému od jeho uživatelů. Uživatelé zadávají do aplikace data o evidenci uskutečněných aktivit, které jsou sledovány v kontextu probíhajících obchodních případů nebo jiných projektů. Uživatel přitom využívá zadaný interface kalkulačního systému, standardizující mnoho probíhajících aktivit. Tímto je dosaženo nejen významného zjednodušení pořizování vstupních dat, ale i celkové efektivity provozu kalkulačního systému a reálné možnosti udržení konzistence vstupních dat tak, aby odpovídaly záměrům a potřebám modelu kalkulačního systému.

Pod vlastním rozhraním pro pořizování vstupních dat implementuje aplikace hlavní databázi, obsahující získaná data transformovaná dle logiky kalkulačního systému. Tato databáze představuje jádro kalkulačního systému, z jehož základů je možné vycházet při implementaci dalších funkčních oblastí systému, zejména pak reportingu nebo různých především procesně orientovaných controllingových funkcí.

Aplikace implementuje základní logiku obsluhovaného kalkulačního systému včetně integrace nezbytných komponent, ze kterých se tento systém skládá. Tyto komponenty (definované zdroje, aktivity, účetní osnova) jsou aplikací evidovány, je implementováno základní uživatelské rozhraní pro zadání a nastavení těchto komponent dle aktuálních parametrů firmou navrženého kalkulačního modelu.

Vyvinutá aplikace s webovým uživatelským rozhraním je postavena na platformě Java EE, poskytující aplikaci bohaté zázemí vývojových, ale i běhových technologií. Použitá platforma je vhodná pro implementaci různých business informačních systémů a byla volena právě z důvodů možnosti efektivního rozšiřování systému této aplikace, případně její snazší integrace do prostředí komplexnějšího informačního systému.

# **Literatura**

- 1. ARLOW, J., NEUSTADT, I. *UML2 a unifikovaný proces vývoje aplikací.* Brno : Computer Press, 2007. ISBN 978-80-251-1503-9.
- 2. BURD B. *JSP: Java Server Pages, podrobný průvodce.* Brno : Computer Press, 2003. ISBN 80-7226-804-X.
- 3. CIMA. *Manažerské účetnictví Oficiální terminologie*. Praha : Aspi Publishing, s.r.o., 2003. ISBN 80-86395-43-X.
- 4. COKINS, G. *Activity-Based Cost Management.* New York : Wiley, 2001. ISBN 0-471-44328-X.
- 5. EMBLEMSVAG, J., BRAS, B. *Activity Based Cost and Environmental Management. A different Approach to ISO 14000 Compliance*. Kluwer Academic Publishers, 2001. ISBN 0-7923-7247-6.
- 6. GROFF, J. *SQL Kompletní průvodce.* Brno: Computer Press, 2005. ISBN 80-251-0369-2
- 7. GUINIPERO, T. *Creating a Simple Web Application inNetBeans IDE Using MySQL* [WWW HTML dokument]. [www.netbeans.org,](http://www.netbeans.org/) 2007. Dostupné z: [<http://www.netbeans.org/kb/55/mysql-webapp.html>](http://www.netbeans.org/kb/55/mysql-webapp.html)
- 8. KRÁL, B. *Manažerské účetnictví.* Praha : Management press, 2003. ISBN 8072610627.
- 9. STANĚK, V. *Zvyšování výkonnosti procesním řízením nákladů.* Praha : Grada, 2003. ISBN 80-247-0456-0.
- 10. TOMÁŠ, D. *Kalkulace nákladů metodou ABC v prostřední obchodní firmy, diplomová práce.* Pardubice : Univerzita Pardubice, 2007.

# **Seznam obrázků**

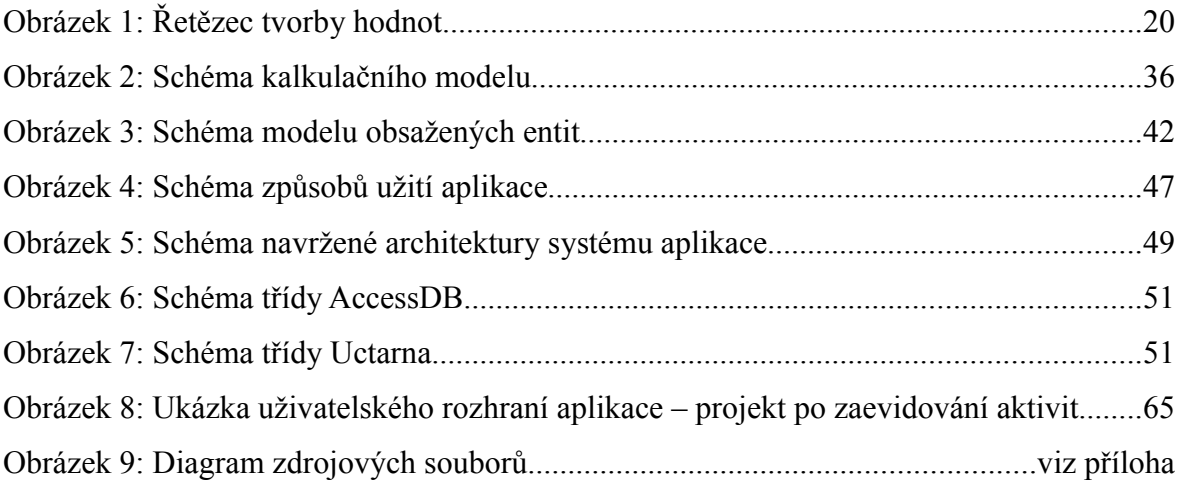

# **Seznam tabulek**

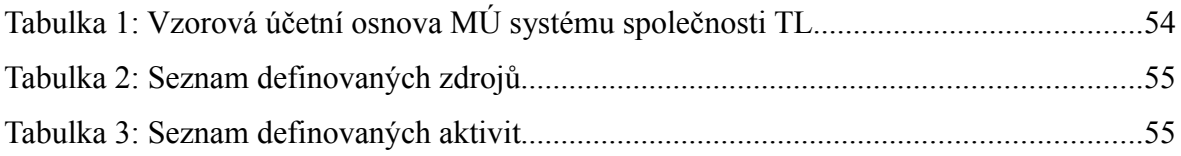

# **Seznam zkratek**

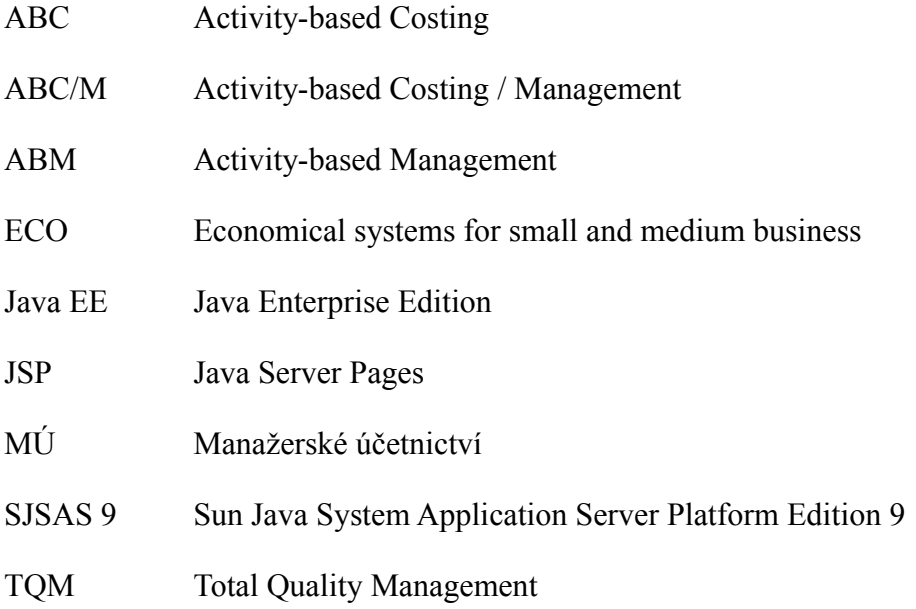

# **Slovníček vybraných ABC termínů**

# *metoda Activity-based costing, metoda ABC, metoda kalkulace s přiřazováním nákladů podle aktivit*

Postup kalkulace nákladů založený na sledování příčin spotřeby zdrojů. Náklady se přiřazují nejprve aktivitám, které spotřebu zdrojů vyvolaly, z aktivit jsou náklady poté převáděny na předmět kalkulace - nákladové objekty.

Význam samotné metody spočívá zejména ve výstižnější alokaci režijních nákladů.

## *model ABC*

Implementovaný systém kalkulace nákladů, komplexně postavený na metodě Activity-based costing.

### *Activity-based management, ABM*

Řízení založené na analýze aktivit. Systém řízení, který využívá informace o nákladech dílčích aktivit za účelem plnění celé řady úkolů včetně snižování nákladů, vytváření nákladových modelů a analýze ziskovosti zákazníků. [3]

### *zdroje nákladů*

Aktiva, které firma při své činnosti spotřebovává. Jedná se například o stroje, zařízení, počítače, budovy, energie, materiál, zaměstnance. Využitím, opotřebováním nebo spotřebováním těchto zdrojů vznikají náklady. Náklady vzniklé spotřebou zdrojů jsou v modelu ABC přiřazovány jednotlivým aktivitám, které tuto spotřebu vyvolaly.

#### *aktivity, činnosti*

Činnosti, které firma při svém chodu vykonává. Z pohledu metody Activity-based costing probíhá na úrovni aktivit agregace jednotlivých složek nákladů, které jsou s příslušnou aktivitou příčinně spojeny.

#### *nákladové objekty, předmět kalkulace*

Jednotka na kterou se zjišťují nebo stanovují náklady.
*vztahová veličina, cost driver, nákladový driver, příčina spotřeby (třída příčin spotřeby)* Faktor způsobující změnu v nákladech [3].

## *příčina spotřeby, jednotka vztahové veličiny*

Jednotka vztahové veličiny. Objektivní spotřeba jednotky vztahové veličiny se projevuje jako příčina vzniku nákladů objektu, který spotřebu vyvolal. Na základě příčiny spotřeby je adekvátní díl nákladů převeden z objektu zdroje na objekt aktivity nebo z objektu aktivity na sledovaný nákladový objekt.

## **Diagram zdrojových souborů**

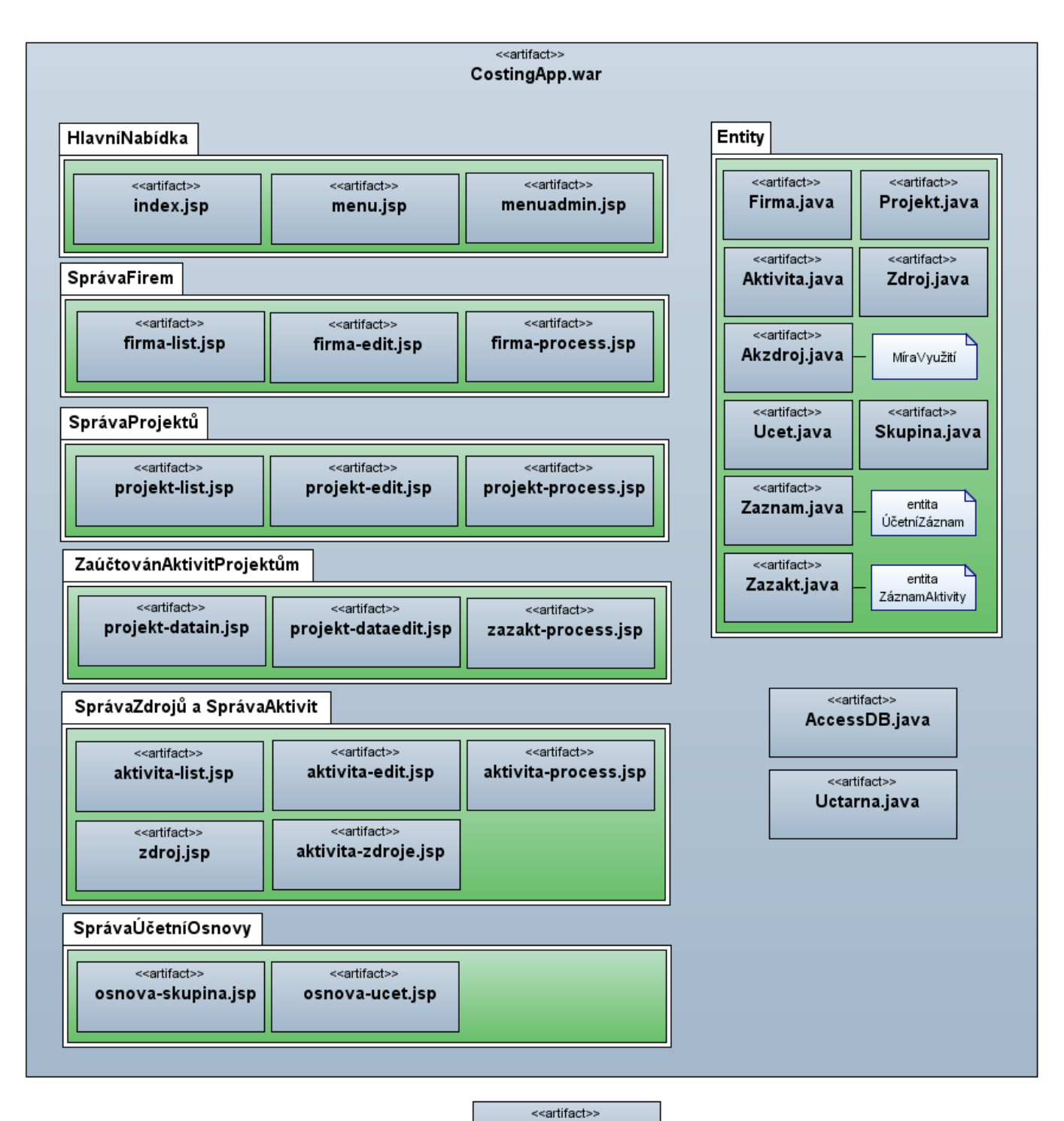

CostingApp.sql

PŘÍLOHA B

## **ÚDAJE PRO KNIHOVNICKOU DATABÁZI**

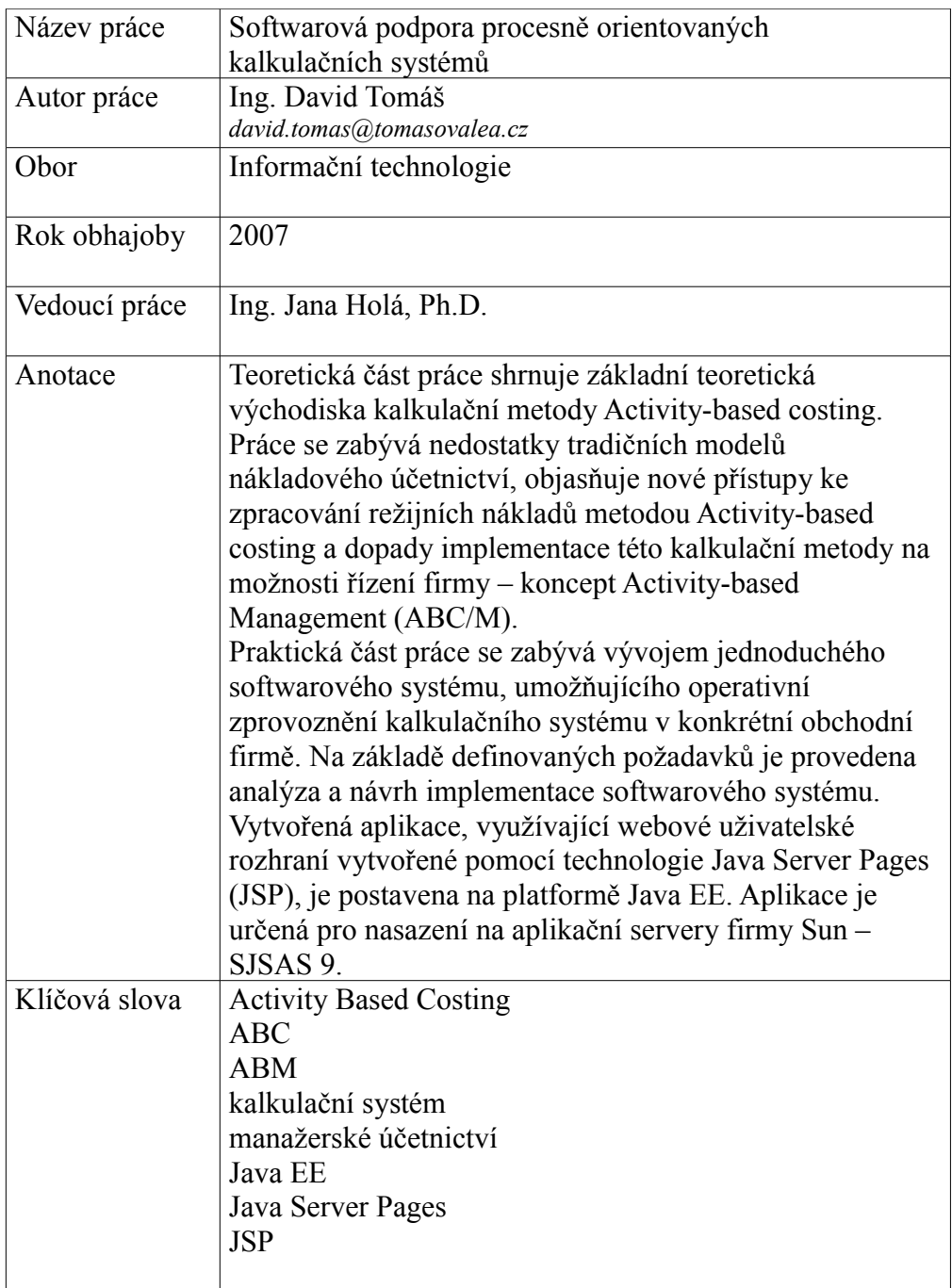